## **UNIJALES**

**CENTRO UNIVERSITÁRIO DE JALES**

# **MANUAL DE NORMALIZAÇÃO PARA TRABALHOS ACADÊMICOS E ARTIGOS DE GRADUAÇÃO E PÓS-GRADUAÇÃO DO CENTRO UNIVERSITÁRIO DE JALES (UNIJALES)**

#### **UNIJALES**

## **CENTRO UNIVERSITÁRIO DE JALES**

# **MANUAL DE NORMALIZAÇÃO PARA TRABALHOS ACADÊMICOS E ARTIGOS DE GRADUAÇÃO E PÓS-GRADUAÇÃO DO CENTRO UNIVERSITÁRIO DE JALES (UNIJALES)**

## **Reitora**

Maria Christina Fuster Soler Bernardo

#### **Vice-reitor Acadêmico**

Prof. Dr. Silvio Luiz Lofego

## **Diretor de Pós-Graduação, Pesquisa e Extensão**

Prof. Dr. Silvio Luiz Lofego

#### **Bibliotecário**

Esp. João Paulo Lisboa Campaneri

## **Elaboração**

Prof. Esp. João Júlio Iglésias Siqueira Profa. Ma. Madalena Guisso Doho

## **Atualização e Revisão**

Prof. Me. Adônis Coelho

## **JALES – SP 2019**

## **APRESENTAÇÃO**

Este manual foi elaborado visando orientar e auxiliar os acadêmicos na estruturação de seus trabalhos exigidos no decorrer dos cursos de graduação e pós-graduação.

As orientações são disponibilizadas de acordo com as normas da Associação Brasileira de Normas Técnicas (ABNT).

É oportuno lembrar que um trabalho de cunho científico não se resume tão somente às normalizações, é necessária a consistência teórica condizente com a área de conhecimento em que tal trabalho se insere, definido via o entendimento do que é ciência e como ela vem sendo produzida através da história da humanidade.

Há ainda que se destacar a necessidade de um cuidado especial na revisão do material escrito, não somente ao que se refere às normas técnicas, como também, à formatação gráfica e ao respeito às regras da língua portuguesa, considerando-se como perfil necessário ao profissional deste século XXI o domínio da comunicação nas formas oral, escrita e gráfica.

Esperamos que este manual auxilie seu trabalho para que seja produtivo e ágil, marcado pelo rigor científico, pela criação e pela descoberta, não só de novas informações, mas principalmente de seu potencial investigativo.

Jales - SP, junho de 2019.

# **SUMÁRIO**

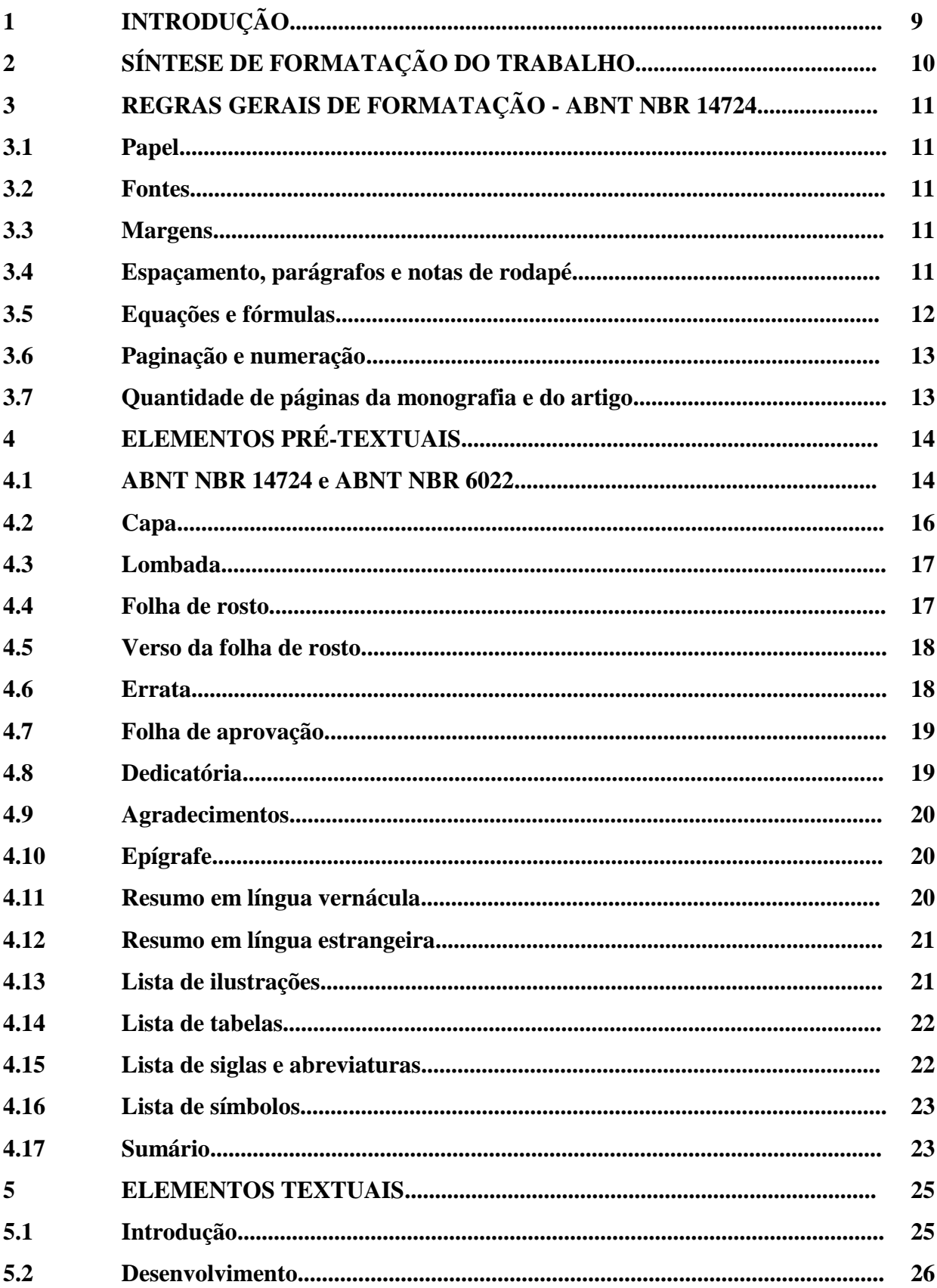

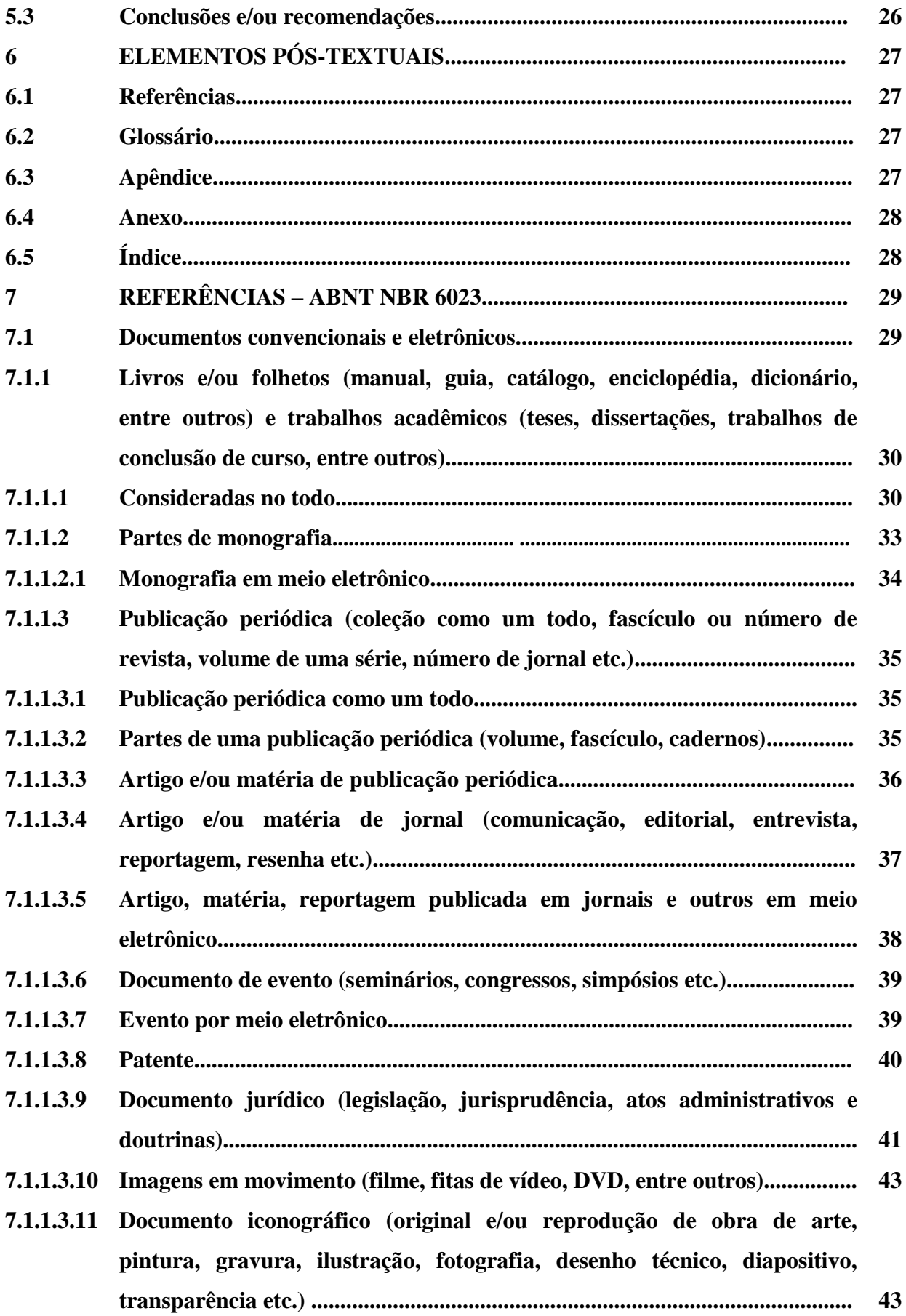

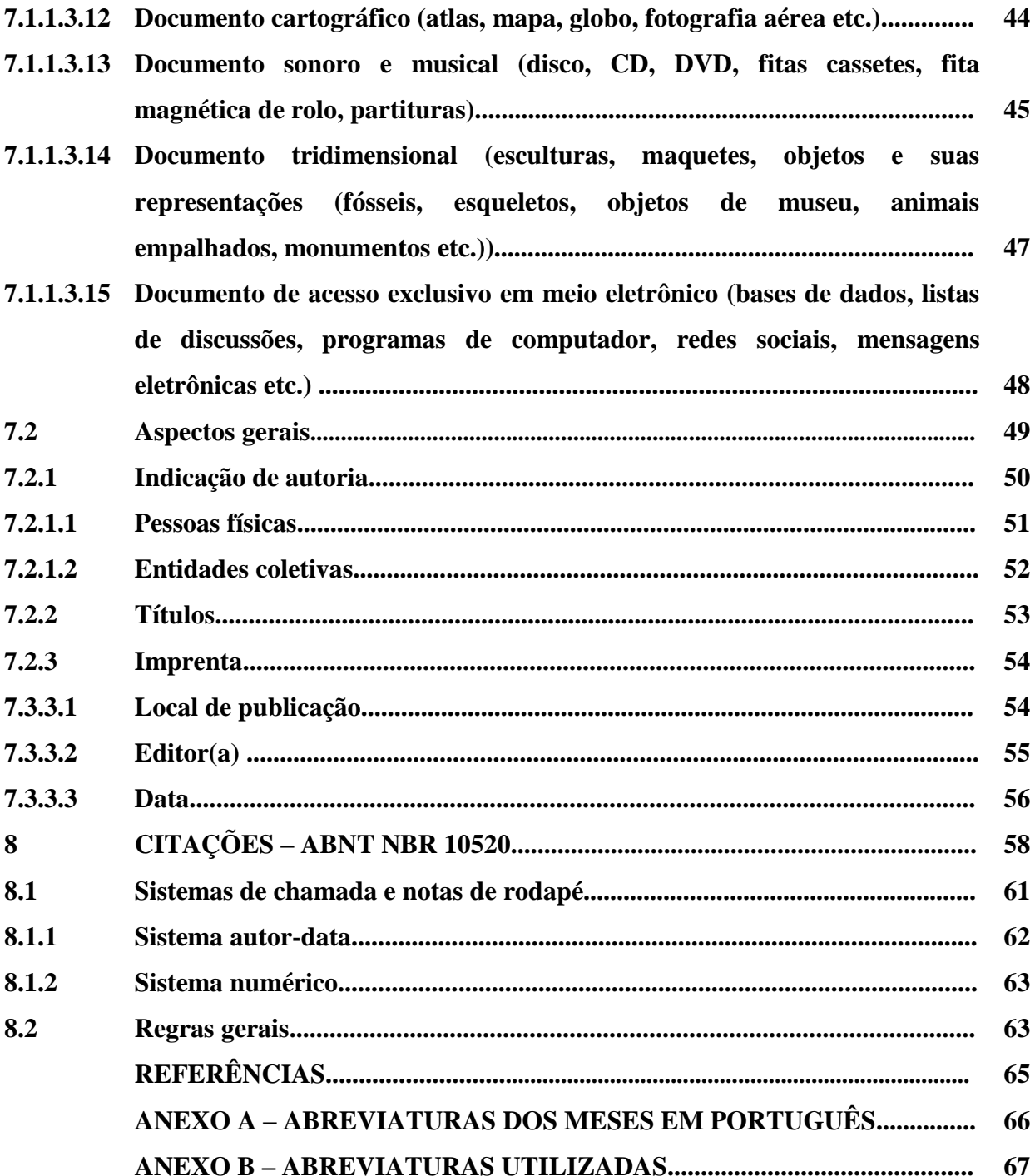

#### **1. INTRODUÇÃO**

Com o objetivo de auxiliar nossos acadêmicos e usuários na estruturação de seus trabalhos, os colaboradores da UNIJALES se dedicam a estudar o conteúdo das normas da Associação Brasileira de Normas Técnicas (ABNT), sempre atentos às modificações e atualizações deste manual.

Este manual foi elaborado e baseado no conteúdo das seguintes normas da Associação Brasileira de Normas Técnicas (ABNT):

a) NBR 6022:2018 - Informação e documentação: Artigo em publicação periódica técnica e/ou científica impressa - Apresentação;

b) NBR 6023:2018 - Informação e documentação: Referências – Elaboração;

c) NRB 6024:2012 - Informação e documentação: Numeração progressiva das seções de um documento - Apresentação;

d) NBR 6027:2013 - Informação e documentação: Sumário - Apresentação;

e) NBR 6028:2003 - Informação e documentação: Resumo - Apresentação;

f) NBR 6033:1989 - Ordem alfabética;

g) NBR 6034:2005 - Informação e documentação: Índice – Apresentação;

h) NBR 10520:2002 - Informação e documentação: Citações em documentos - Apresentação;

i) NBR 12225:2004 - Informação e documentação: Lombada – Apresentação;

j) NBR 14724:2011 - Informação e documentação: Trabalhos acadêmicos – Apresentação.

As normas em questão têm como principal foco a elaboração dos trabalhos acadêmicos (monografias, trabalhos de conclusão de curso e trabalhos em sala de aula), porém as normas aqui descritas devem ser estendidas a outros trabalhos de natureza científica tais como artigos, resenhas entre outros. A biblioteca do UNIJALES disponibiliza os originais atualizados das normas da ABNT para consulta local.

Esperamos com esse manual contribuir para dar qualidade aos trabalhos desenvolvidos no UNIJALES, mas a equipe da biblioteca está sempre à disposição para ajudá-los em todas as fases de seu trabalho.

## <span id="page-7-0"></span>**2 SÍNTESE DE FORMATAÇÃO DO TRABALHO**

**Papel:** Branco em formato A4.

**Fonte para o corpo do texto:** Cor preta. Times New Roman. Tamanho 12.

## **FONTE PARA AS SEÇÕES:**

**Título seção primária:** Letras maiúsculas. Negrito. Tamanho 12. Alinhamento justificado. Exemplo: **TÍTULO SEÇÃO PRIMÁRIA**.

**Subtítulo seção secundária:** Primeira letra maiúscula e demais minúscula. Tamanho 12. Alinhamento justificado. Negrito. Exemplo: **Subtítulo Seção Secundária**.

**Subtítulo seção terciária:** Primeira letra maiúscula e demais minúscula. Tamanho 12. Alinhamento justificado. Exemplo: Subtítulo Seção Terciária.

**Subtítulo seção quaternária**: Primeira letra maiúscula e demais minúscula. Tamanho 12. Alinhamento justificado. Exemplo: Subtítulo Seção Quaternária.

**Subtítulo seção quinária:** Primeira letra maiúscula e demais minúscula. Tamanho 12. Alinhamento justificado. Exemplo: Subtítulo Seção Quinária.

### **ESPAÇAMENTO:**

**Espaçamento entrelinhas:** 1,5 para todo o texto, excetuando-se as citações de mais de três linhas, notas de rodapé, referências, legendas das ilustrações e das tabelas, que devem ser digitados em espaço simples.

**Separação entre títulos/subtítulos e texto:** Espaço de caractere de 1,5 do final do texto e começo do título e 1,5 do título e começo do texto.

#### **MARGENS:**

**Esquerda e superior:** 3,0 cm; **Direita e inferior:** 2,0 cm.

**Número de página:** Algarismo arábico. Canto superior direito. Contado desde a folha de rosto e mostrado a partir da introdução. Fonte Times New Roman. Tamanho 11.

**Início do parágrafo:** Espaço de 1,25 cm.

**Citação com mais de 3 linhas:** Recuo de 4,0 cm à esquerda a partir da margem. Tamanho 10 e espaçamento entre linhas simples.

#### <span id="page-8-0"></span>**3 REGRAS GERAIS DE FORMATAÇÃO - ABNT NBR 14724**

#### **3.1 Papel**

Será utilizado o papel tamanho A4 (21,0 cm x 29,7 cm), branco. A digitação deve ser na cor preta, no anverso das folhas, com exceção da folha de rosto cujo verso deve conter a ficha catalográfica na fonte, elaborada pelo bibliotecário do UNIJALES. Usar cores somente nas ilustrações.

#### **3.2 Fontes**

Digitado em cor preta, Times New Roman, tamanho 12 para todo o trabalho, inclusive capa, excetuando-se citações com mais de três linhas, notas de rodapé, paginação, dados internacionais de catalogação-na-publicação, legendas e fontes das ilustrações e das tabelas, que devem aparecer em tamanho 10.

No caso de citações direta com mais de 3 linhas, deve se observar também o recuo de 4 cm a margem esquerda, espaçamento simples e letra Times New Roman em tamanho 10.

#### **3.3 Margens**

As folhas devem apresentar as seguintes margens: Esquerda e superior: 3,0 cm; Direita e inferior: 2,0 cm.

#### **3.4 Espaçamento, parágrafos e notas de rodapé**

Todo texto deve ser digitado com espaçamento 1,5 entre as linhas, excetuando-se as citações de mais de três linhas, notas de rodapé, referências, legendas das ilustrações e das tabelas, natureza (tipo do trabalho, objetivo, nome da instituição a que é submetido e área de concentração), que devem ser digitados em espaço simples.

As referências, ao final do trabalho, devem ser separadas entre si por um espaço simples em branco.

Na folha de rosto e na folha de aprovação, o tipo do trabalho, o objetivo, o nome da instituição e a área de concentração devem ser alinhados do meio da mancha gráfica para a margem direita.

Início do parágrafo com espaço de 1,25 cm.

Os títulos das seções e subseções devem ser separados dos textos que os precede e sucede com um espaço de 1,5 entre linhas do final do texto e começo do título e 1,5 entre linhas do título e começo do texto.

Na folha de rosto e na folha de aprovação, a natureza do trabalho, o objetivo, o nome da instituição a que é submetida e a área de concentração devem ser alinhados do meio da folha para a margem direita (recuo de 8,0 cm à esquerda).

As notas de rodapé devem ser digitadas dentro das margens, ficando separadas do texto por um espaço simples de entre as linhas e por filete de 5,0 cm, a partir da margem esquerda. Devem ser alinhadas, a partir da segunda linha da mesma nota, abaixo da primeira letra da primeira palavra, de forma a destacar o expoente, sem espaço entre elas e com fonte menor.

Ressalta-se que o itálico é usado preferencialmente para destacar palavras em língua estrangeira ou termos específicos de alguma área e, caso queira destacar alguma parte do texto, fazer isto usando o negrito.

#### **3.5 Equações e fórmulas**

Aparecem destacadas no texto para facilitar a leitura e, se necessário, numeradas com algarismos arábicos entre parênteses, alinhados à direita. Na sequência normal do texto, é permitido o uso de uma entrelinha maior que comporte seus elementos (expoentes, índices e outros). Quando fragmentadas em mais de uma linha, por falta de espaço, devem ser interrompidas antes do sinal de igualdade ou depois dos sinais de adição, subtração, multiplicação e divisão.

Exemplos:  

$$
x^2 + y^2 = z^2
$$
 (1)

$$
(x^2 + y^2)/5 = n \tag{2}
$$

#### **3.6 Paginação e numeração**

Todas as folhas do trabalho, a partir da folha de rosto, devem ser contadas sequencialmente, mas não numeradas.

A numeração deve figurar, a partir da primeira folha da parte textual (introdução), em algarismos arábicos, no canto superior direito da folha, a 2 cm da borda superior, ficando o último algarismo a 2 cm da borda direita da folha, considerando somente o anverso.

O número deve ser digitado em letra Times New Roman, tamanho 11.

Quando o trabalho for digitado em anverso e verso, a numeração das páginas deve ser colocada no anverso da folha, no canto superior direito; e no verso, no canto superior esquerdo.

## **3.7 Quantidade de páginas da monografia e do artigo**

Com as páginas do pré-texto, do texto e do pós-texto, a monografia deverá ter no mínimo 40 páginas.

Com as páginas do pré-texto, do texto e do pós-texto, o artigo deverá ter no máximo 20 páginas.

## <span id="page-11-0"></span>**4 ELEMENTOS PRÉ-TEXTUAIS**

### **4.1 ABNT NBR 14724 e ABNT NBR 6022**

A ABNT NBR 14724 especifica os princípios gerais para elaboração de trabalhos acadêmicos e os classificam em teses, dissertações, trabalhos de conclusão de curso e trabalhos em geral, visando a sua apresentação à instituição (banca, comissão examinadora de professores, especialistas designados e/ou outros).

A ABNT NBR 6022 especifica os princípios gerais para elaboração e apresentação de elementos que constituem artigos em um periódico técnico e/ou científico.

Considerando a natureza das produções a serem realizadas no decorrer de um curso de graduação, definiremos para fins de organização do material que Trabalho Acadêmico é um trabalho de pesquisa que versa sobre tema pertinente ao curso ou a uma disciplina.

Nos quadros abaixo, adaptados da ABNT NBR 14724 (Quadro 1) e da ABNT NBR 6022 (Quadro 2) você encontra a ordem de disposição dos elementos em trabalhos e artigos científicos de graduação e pós-graduação do UNIJALES, bem como a indicação de sua obrigatoriedade.

| <b>TRABALHO ACADÊMICO</b>      |             |             |  |
|--------------------------------|-------------|-------------|--|
| <b>Elementos</b>               | Obrigatório | Opcional    |  |
| Pré-textuais                   |             |             |  |
| Capa                           | X           |             |  |
| Lombada                        |             | X           |  |
| Folha de rosto                 | X           |             |  |
| Errata                         |             | X           |  |
| Folha de Aprovação             | X           |             |  |
| Dedicatória                    |             | $\mathbf X$ |  |
| Agradecimentos                 |             | X           |  |
| Epígrafe                       |             | X           |  |
| Resumo em língua vernácula     | X           |             |  |
| Resumo em língua estrangeira   | X           |             |  |
| Lista de ilustrações           |             | X           |  |
| Lista de tabelas               |             | X           |  |
| Lista de abreviaturas e siglas |             | X           |  |
| Lista de símbolos              |             | X           |  |
| Sumário                        | X           |             |  |
| <b>Textuais</b>                |             |             |  |
| Introdução                     | X           |             |  |
| Desenvolvimento                | X           |             |  |
| Conclusão                      | $\mathbf X$ |             |  |
| Pós-textuais                   |             |             |  |
| Referências                    | $\mathbf X$ |             |  |
| Glossário                      |             | X           |  |
| Apêndice                       |             | $\mathbf X$ |  |
| Anexo                          |             | $\mathbf X$ |  |
| Índice                         |             | $\mathbf X$ |  |

**Quadro 1 –** Elementos estruturais do trabalho acadêmico.

Fonte: Adaptado da NBR 14724/2011.

| <b>ARTIGO CIENTÍFICO</b>                 |             |          |  |
|------------------------------------------|-------------|----------|--|
| <b>Elementos</b>                         | Obrigatório | Opcional |  |
| Pré-textuais                             |             |          |  |
| Título em língua vernácula               | X           |          |  |
| Título em língua estrangeira             |             | X        |  |
| Autor                                    | X           |          |  |
| Resumo em língua vernácula               | X           |          |  |
| Resumo em língua estrangeira             |             | X        |  |
| Datas de submissão e aprovação do artigo | X           |          |  |
| Identificação e disponibilidade          |             | X        |  |
| <b>Textuais</b>                          |             |          |  |
| Introdução                               | X           |          |  |
| Desenvolvimento                          | X           |          |  |
| Considerações finais                     | X           |          |  |
| Pós-textuais                             |             |          |  |
| Referências                              | X           |          |  |
| Glossário                                |             | X        |  |
| Apêndice                                 |             | X        |  |
| Anexo                                    |             | X        |  |
| Agradecimentos                           |             | X        |  |

**Quadro 2 –** Elementos estruturais do artigo científico.

Fonte: Adaptado da NBR 6022/2018.

## **4.2 Capa**

É a proteção externa do trabalho, que indica dados concisos de identificação. É um elemento obrigatório, onde as informações são transcritas na seguinte ordem:

a) **sigla da instituição, nome da instituição e nome do curso** (fonte Times New Roman, tamanho 12, negrito, caixa alta, centralizado, cada informação em linha diferente);

b) **nome do autor** (fonte Times New Roman, tamanho 12, negrito, caixa alta, centralizado);

c) **título:** deve ser claro e preciso, identificando o seu conteúdo e possibilitando a indexação e recuperação da informação (fonte Times New Roman, tamanho 12, negrito, caixa alta, centralizado);

d) **subtítulo:** deve ser precedido de dois pontos, evidenciando a sua subordinação ao título (fonte Times New Roman, tamanho 12, negrito, caixa baixa);

e) **número de volume:** se houver mais de um, deve constar o número em cada capa;

f) **local:** cidade da Instituição de Ensino Superior – IES, onde o trabalho será apresentado (fonte Times New Roman, tamanho 12, negrito, caixa alta, centralizado);

g) **ano de depósito:** ano da entrega do trabalho (fonte Times New Roman, tamanho 12, negrito, caixa alta, centralizado, logo abaixo do nome da cidade).

#### **4.3 Lombada**

Elemento opcional, onde as informações devem ser impressas, conforme a ABNT NBR 12225.

A lombada deve conter os seguintes elementos:

a) nome(s) do(s) autor(es), quando houver;

b) título;

c) elementos alfanuméricos de identificação de volume, fascículo e data, se houver;

d) nome do curso;

e) ano do depósito (entrega do trabalho).

#### **4.4 Folha de rosto**

É a fonte principal de identificação, que contêm dados mais completos e, é um elemento obrigatório. Nela, são repetidas algumas informações da capa (em posição similar) e acrescentados outros conforme o que se segue:

a) **nome do autor** (fonte Times New Roman, tamanho 12, negrito, caixa alta, centralizado);

b) **título:** deve ser claro e preciso, identificando o seu conteúdo e possibilitando a indexação e recuperação da informação (fonte Times New Roman, tamanho 12, negrito, caixa alta, centralizado);

c) **subtítulo:** deve ser precedido de dois pontos, evidenciando a sua subordinação ao título (fonte Times New Roman, tamanho 12, negrito, caixa baixa);

d) **número de volume:** se houver mais de um, deve constar o número em cada capa;

e) **natureza:** tipo do trabalho (tese, dissertação, trabalho de conclusão de curso e outros) e objetivo (obtenção do grau de bacharel, título de mestre ou doutor, aprovação em disciplina), nome do UNIJALES, área de concentração (recuo de 8 cm a direita, Letra Times New Roman, tamanho 12 e espaçamento simples);

f) **nome do orientador** e, se houver do coorientador;

g) **local:** cidade da Instituição de Ensino Superior – IES, onde o trabalho será apresentado (fonte Times New Roman, tamanho 12, negrito, caixa alta, centralizado);

h) **ano de depósito:** ano da entrega do trabalho (fonte Times New Roman, tamanho 12, negrito, caixa alta, centralizado, logo abaixo do nome da cidade).

A numeração do trabalho é contada a partir da folha de rosto.

## **4.5 Verso da folha de rosto**

É um elemento obrigatório e deve contar com a Ficha Catalográfica na Fonte, seguindo os Padrões do Código de Catalogação Anglo-Americano vigente – AACR2. Deve ser feito pelo Bibliotecário do UNIJALES, mediante pedido na biblioteca e apresentação do trabalho na versão final para encadernação.

## **4.6 Errata**

Elemento opcional, que deve ser inserido logo após a folha de rosto, constituído pela referência do trabalho e pelo texto da errata. Apresentada em papel avulso ou encartado, acrescida ao trabalho depois de impresso. Trata-se de uma lista de folhas e linhas em que se perceberam incorreções, seguida das correções.

Exemplo:

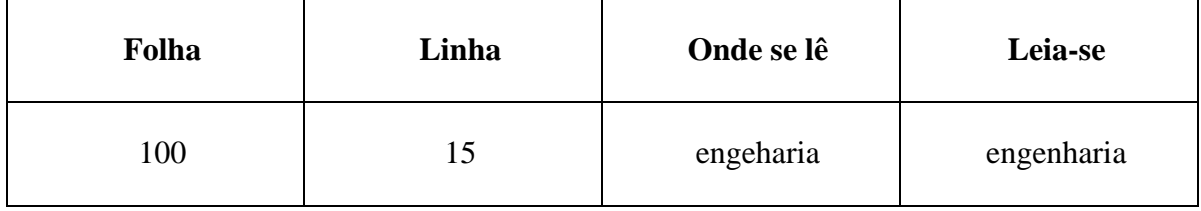

#### **4.7 Folha de aprovação**

Elemento obrigatório. Deve ser inserida após a folha de rosto, constituída pelos seguintes elementos:

a) **nome do autor do trabalho** (fonte Times New Roman, tamanho 12, negrito, caixa alta, centralizado);

b) **título do trabalho e subtítulo** (se houver); (Letra Times New Roman, tamanho 12, negrito, caixa alta para o título e caixa baixa para o subtítulo, centralizado);

c) **natureza:** tipo do trabalho (tese, dissertação, trabalho de conclusão de curso e outros) e objetivo (obtenção do grau de bacharel, título de mestre ou doutor, aprovação em disciplina), nome do UNIJALES, área de concentração (recuo de 8 cm a direita, Letra Times New Roman, tamanho 12 e espaçamento simples);

d) **nome do orientador** e, se houver do coorientador;

e) **data de aprovação** (Letra Times New Roman, tamanho 12, negrito);

f) **nome e titulação** dos membros da Banca Examinadora, instituições a que pertencem e assinatura.

A data de aprovação e assinaturas dos componentes da banca examinadora são colocadas após a aprovação do trabalho. Recomenda-se que na Banca tal folha seja levada à parte para que os membros possam assinar e posteriormente seja encadernada na versão final. Sua página é contada, mas não numerada, não tem título nem indicativo numérico. Não havendo Banca Examinadora colocar apenas o nome do professor orientador como membro da Banca Examinadora.

#### **4.8 Dedicatória**

Elemento opcional, inserida após a folha de aprovação. O autor do trabalho faz uma homenagem ou dedica seu trabalho. Sua página é contada mas não numerada, não tem título nem indicativo numérico. O texto é digitado em letra Times New Roman tamanho 12 e pode ser escrito em qualquer local dá página.

#### **4.9 Agradecimentos**

Elemento opcional, inserido após a dedicatória. São as contribuições para elaboração do trabalho, relativos ao apoio técnico-científico. Sua página é contada, mas não numerada, não tem indicativo numérico e o título deve ser centralizado em letra Times New Roman tamanho 12 negrito. Lembramos que apesar de ser um elemento opcional, é sempre de bom tom que se agradeça ao professor orientador do trabalho e as pessoas que contribuíram para a execução do trabalho. O texto é digitado em letra Times New Roman, tamanho 12.

#### **4.10 Epígrafe**

Elemento opcional, representada por uma citação (conforme a ABNT NBR 10520), seguida de sua referência. Podem também constar epígrafes nas folhas de abertura das seções primárias (capítulos). Utilizada como elemento pré-textual sua página é contada, mas não numerada não tem título e nem indicativo numérico. Tais citações devem ser relacionadas à temática do trabalho. O texto é digitado em letra Times New Roman, tamanho 12.

#### **4.11 Resumo em língua vernácula**

Elemento obrigatório. Elaborado conforme a ABNT NBR 6028. É a apresentação concisa dos pontos mais relevantes do trabalho. O resumo deve ressaltar o objetivo, o método, os resultados e as conclusões do documento. A ordem e a extensão destes itens dependem do tipo de resumo (informativo ou indicativo) e do tratamento que cada item recebe no documento original. Deve ainda, ser composto de uma sequência de frases concisas, afirmativas e não de enumeração de tópicos. Recomenda-se o uso de parágrafo único. A primeira frase deve ser significativa, explicando o tema principal do documento. A seguir, deve-se indicar a informação sobre a categoria do tratamento (memória, estudo de caso, análise da situação etc.). Deve-se usar o verbo na voz ativa e na terceira pessoa do singular. Deve-se evitar: símbolos e contrações que não sejam de uso corrente e fórmulas, equações, diagramas etc., que não sejam absolutamente necessários; quando seu emprego for imprescindível, defini-los na primeira vez que aparecerem.

Em relação à sua extensão devem ter no mínimo 150 e no máximo 500 palavras para trabalhos acadêmicos (teses, dissertações e trabalhos de conclusão de curso); mínimo de 100 e máximo de 250 palavras para artigos de periódicos; vir em página de frente, não recebendo ilustrações. O texto deve ser escrito em letra Times New Roman, tamanho 12. Sua página é contada, mas não numerada, não tem indicativo numérico e o título deve ser centralizado, em negrito, caixa alta e escrito em Times New Roman tamanho 12.

Logo após a palavra RESUMO, insere-se um espaço e na sequência deve vir o texto contendo o resumo do trabalho e as Palavras-chave.

As palavras-chave devem vir logo abaixo do resumo, inserindo-se um espaço entre o resumo e as palavras-chave e antecedidas da expressão **Palavras-chave:**, separadas entre si por ponto e finalizadas também por ponto. É obrigatório colocar de 3 a 6 palavras-chave.

#### **4.12 Resumo em língua estrangeira**

Elemento obrigatório. Elaborado conforme a ABNT NBR 6028, com as mesmas características do resumo em língua vernácula, digitada em folha separada (em inglês *ABSTRACT*, em espanhol *RESUMEN*). Deve ser seguido das palavras representativas do conteúdo do trabalho, isto é, palavras-chave e/ou descritores, na língua.

O texto deve escrito em letra Times New Roman, tamanho 12. Sua página é contada, mas não numerada, não tem indicativo numérico e o título deve ser centralizado, em negrito e escrito em Times New Roman, tamanho 12.

#### **4.13 Lista de ilustrações**

Elemento opcional. Elaborada de acordo com a ordem apresentada no texto e com a indicação da página em que se encontram, com cada item designado por seu nome específico, travessão, título e respectivo número da folha ou página. Quando necessário, recomenda-se a elaboração de lista própria para cada tipo de ilustração (desenhos, esquemas, fluxogramas, fotografias, gráficos, mapas, organogramas, plantas, quadros, retratos e outras).

No texto, deve constar o mais próximo possível do local onde são citadas, ou, em caso de grandes dimensões e conteúdo complementar, podem aparecer em anexo. Recebem numeração arábica, sequencial ao longo da parte textual, de forma independente, para figuras e para tabelas. Sua página é contada, mas não numerada, não tem indicativo numérico e o título deve ser centralizado.

#### **4.14 Lista de tabelas**

Elemento opcional. Tabela é entendida como a demonstração de síntese que constitui uma unidade autônoma. É elaborada de acordo com a ordem que aparecem no texto, seguido do número da página, recomendada quando se usa grande número de tabelas no decorrer do texto. As tabelas apresentam informações tratadas estatisticamente e, conforme indica o IBGE (1993), em sua apresentação:

a) têm numeração independente e consecutiva;

b) o título é colocado na parte superior, precedido da palavra Tabela e de seu número de ordem em algarismos arábicos;

c) as fontes citadas, na construção da tabela e notas eventuais aparecem logo abaixo da tabela;

d) caso sejam utilizadas tabelas reproduzidas de outros documentos, a prévia autorização do autor se faz necessária, sendo mencionada sua fonte;

e) devem ser inseridas o mais próximo possível do trecho a que se referem;

f) se a tabela não couber em uma folha, deve ser continuada na folha seguinte e, nesse caso, não é delimitado por traço horizontal na parte inferior, sendo o título e o cabeçalho repetidos na folha seguinte;

g) nas tabelas utilizam-se fios horizontais e verticais para separar os títulos das colunas no cabeçalho e fechá-las na parte inferior, evitando-se fios verticais para separar as colunas e fios horizontais para separar as linhas.

Sua página é contada, mas não numerada, não tem indicativo numérico e o título deve ser centralizado.

#### **4.15 Lista de siglas e abreviaturas**

Elemento opcional. Sigla é a reunião das letras iniciais dos vocábulos fundamentais de uma denominação ou título. Constitui-se na relação alfabética das siglas e abreviaturas contidas no trabalho, com os respectivos significados, para facilitar sua compreensão. Recomenda-se a elaboração de lista própria para cada tipo.

Exemplos:

ABNT Associação Brasileira de Normas Técnicas

#### IBGE Instituto Brasileiro de Geografia e Estatística

Quando aparece pela primeira vez no texto, a forma do nome completo ou a indicação da abreviatura precede a sigla ou abreviatura, colocada entre parênteses.

Exemplos: Associação Brasileira de Normas Técnicas (ABNT). Instituto Brasileiro de Geografia e Estatística (IBGE).

Sua página é contada, mas não numerada, não tem indicativo numérico e o título deve ser centralizado.

## **4.16 Lista de símbolos**

Elemento opcional. Símbolo é entendido como o sinal que substitui o nome de uma coisa ou de uma ação. Deve ser elaborada na ordem que aparecem no texto, com os respectivos significados.

Exemplos:

- α Letra alfa
- ∆S Variação de entropia

Sua página é contada, mas não numerada, não tem indicativo numérico e o título deve ser centralizado.

#### **4.17 Sumário**

Elemento obrigatório. Segue a ABNT NBR 6027. É o último elemento pré-textual. Abrange as indicações de títulos e subtítulos das seções e subseções do texto, seguidas de sua paginação. Na sequência, aparecem as indicações dos elementos pós-textuais (referências, índices, glossários, anexos, apêndices etc.). Os elementos pré-textuais não devem constar no Sumário. Havendo mais de um volume, em cada um deve constar o sumário completo do trabalho. O Word® possui ferramenta específica para inserção de sumário, é recomendável sua utilização, pois faz a alteração automática das partes e evita incorrermos no erro de paginação. (Referências > Sumário > Sumário Automático). Os títulos e subtítulos das seções e subseções do texto devem aparecer da mesma forma que estão no texto com letra Times New

Roman, tamanho 12.

Sua página é contada, mas não numerada, não tem indicativo numérico e o título deve ser centralizado com letra Times New Roman, tamanho 12, em negrito.

#### <span id="page-22-0"></span>**5 ELEMENTOS TEXTUAIS**

Abrangem introdução, metodologia, procedimentos experimentais (caso se utilize da pesquisa tipo experimental) e resultados, conclusão e recomendações. Devem ser divididos em seções e subseções intituladas e numerados (conforme ABNT NBR 6024), além de conter ilustrações que forem essenciais à sua compreensão. Os títulos das seções primárias (abertura de capítulo) devem ser iniciados em folha distinta. A divisão em seções, primárias (1), secundárias (1.1), terciárias (1.1.1), quaternárias (1.1.1.1) e quinárias (1.1.1.1.1) devem ser feitas em algarismos arábicos que precedem o título ou a primeira palavra do texto, caso não haja título, separados por um espaço.

Indicam para os trabalhos produzidos no UNIJALES, os padrões transcritos abaixo:

**Título seção primária:** Letras maiúsculas. Negrito. Tamanho 12. Alinhamento justificado. Exemplo: **TÍTULO SEÇÃO PRIMÁRIA**.

**Subtítulo seção secundária:** Primeira letra maiúscula e demais minúscula. Tamanho 12. Alinhamento justificado. Negrito. Exemplo: **Subtítulo Seção Secundária**.

**Subtítulo seção terciária:** Primeira letra maiúscula e demais minúscula. Tamanho 12. Alinhamento justificado. Exemplo: Subtítulo Seção Terciária.

**Subtítulo seção quaternária**: Primeira letra maiúscula e demais minúscula. Tamanho 12. Alinhamento justificado. Exemplo: Subtítulo Seção Quaternária.

**Subtítulo seção quinária:** Primeira letra maiúscula e demais minúscula. Tamanho 12. Alinhamento justificado. Exemplo: Subtítulo Seção Quinária.

Obs. 1: Deve-se limitar a numeração progressiva até a seção quinaria;

Obs. 2: Não se utilizam pontos, hífen, travessão ou qualquer sinal após o indicativo de seção ou de seu título.

#### **5.1 Introdução**

Define brevemente os objetivos do trabalho, as razões de sua elaboração e a relação com outros trabalhos. Não deve repetir o resumo, nem dar detalhes sobre procedimentos, resultados e conclusões. Em geral, é a última parte a ser produzida, pois traz a indicação das partes contidas no trabalho.

#### **5.2 Desenvolvimento**

É a parte mais importante do trabalho, geralmente dividida em seções e subseções (conforme a ABNT NBR 6024), que permitam detalhar e compreender as etapas do estudo realizado (descrição de métodos, teorias, procedimentos, análise dos dados, discussão resultados obtidos etc.). Outras minúcias como provas matemáticas, devem constituir material anexo.

#### **5.3 Conclusões e/ou recomendações**

Nelas devem figurar as deduções obtidas nos resultados ou levantadas ao longo da discussão do assunto. Como se trata de seção final, não cabem mais dados quantitativos e resultados que ainda demandem discussões. As recomendações são declarações resumidas a serem usadas no futuro, postas como necessárias a partir das conclusões obtidas.

## <span id="page-24-0"></span>**6 ELEMENTOS PÓS-TEXTUAIS**

Incluem os elementos complementares ao texto.

#### **6.1 Referências**

Elemento obrigatório. Abrangem apenas a bibliografia citada no texto, mesmo que mencionadas em rodapé, seguem a ABNT NBR 6023.

As referências têm seu alinhamento somente à margem esquerda do texto e de forma a se identificar individualmente cada documento, em espaço simples e separado entre si por um espaço simples e elaborado em ordem alfabética, devendo ser digitada em Times New Roman, tamanho 12.

Sua página é contada, numerada, não tem indicativo numérico e o título deve ser centralizado e em letra Times New Roman, tamanho 12.

#### **6.2 Glossário**

Elemento opcional. É a relação de palavras ou expressões técnicas de uso restrito ou sentido obscuro, utilizadas no texto, acompanhadas das respectivas definições. Deve ser elaborado em ordem alfabética. Sua página é contada, numerada, não tem indicativo numérico e o título deve ser centralizado e em letra Times New Roman, tamanho 12.

#### **6.3 Apêndice**

Elemento opcional. Trata-se de um texto organizado pelo próprio autor para complementar sua argumentação, sem prejuízo ao núcleo do texto. É identificado por letras maiúsculas consecutivas, travessão e respectivo título. Sua página é contada, numerada, não tem indicativo numérico e o título deve ser centralizado e em letra Times New Roman, tamanho 12.

Exemplos:

APÊNDICE A – Avaliação numérica das ligações de ferro previstas no projeto APÊNDICE B – Roteiro da entrevista empregada no trabalho

Elemento opcional. Seu conteúdo refere-se a ilustrações não citadas diretamente no texto; descrição de equipamentos, técnicas e processos; modelos de formulários e ou impressos citados no texto. É identificado através de letras maiúsculas consecutivas, travessão e pelo respectivo título. Sua página é contada, numerada, não tem indicativo numérico e o título deve ser centralizado e em letra Times New Roman, tamanho 12.

Exemplo:

ANEXO A – Modelo de formulário padrão

## **6.5 Índice**

Elemento opcional. Lista de palavras ou frases, ordenadas segundo determinado critério, que localiza e remete para as informações contidas no texto. Deve ser elaborado conforme a ABNT NBR 6034. Sua página é contada, numerada, não tem indicativo numérico e o título deve ser centralizado e em letra Times New Roman, tamanho 12.

## <span id="page-26-0"></span>**7 REFERÊNCIAS – ABNT NBR 6023**

#### **7.1 Documentos convencionais e eletrônicos**

As indicações para organização das referências seguem a ABNT NBR 6023. Tal norma destina-se a orientar a preparação e compilação de referências de material utilizado para a produção de documentos e para inclusão em bibliografias, resumos, resenhas, recensões e outros.

Referências são definidas como: "[...] conjunto padronizado de elementos descritivos, retirados de um documento que permite sua identificação individual" (NBR 6023, 2018, p. 03).

De acordo com o exposto na ABNT NBR 6023 (2018, p. 04-05) a referência pode aparecer:

a) no rodapé;

b) no fim de textos, partes ou seções;

c) em lista de referências;

d) antecedendo resumos, resenhas, recensões, conforme a ABNT NBR 6028, e erratas.

As regras gerais da ABNT NBR 6023 tratam de definir a padronização dos elementos essenciais e complementares a serem apresentados nas referências. As referências devem ser elaboradas em espaço simples, alinhadas à margem esquerda do texto e separadas entre si por uma linha em branco de espaço simples. A pontuação segue padrões internacionais e deve ser uniforme para todas as referências, e de que o recurso tipográfico de destaque (**negrito**) deve ser uniforme em todas as referências do documento. Pela especificidade deste trabalho, qual seja a orientação à formatação de trabalhos acadêmicos, trataremos de exemplificar a colocação das referências em cada forma de apresentação. Em alguns exemplos e orientações, procederemos à transcrição de acordo com a ABNT NBR 6023.

O manuseio da norma requer o enquadramento da modalidade de material que será referenciado a partir das categorias propostas, sendo as principais: monografias (livros, teses, dissertações etc.); periódicos (revistas, jornais etc.), documentos jurídicos (acórdãos, decisões e sentenças das cortes ou tribunais, leis, decretos, portarias, jurisprudência, doutrina etc.); ainda os documentos eletrônicos obtidos em meio legível por computador (internet, CD-ROM, DVD, e-mail etc.) e imagens.

Chamamos a atenção para que referências não sejam confundidas com bibliografia, que é uma lista de livros sobre determinado ramo do conhecimento. São consideradas as informações indispensáveis à identificação de um documento e estão vinculados ao suporte documental, por isso variam conforme o tipo.

As notas de fim de texto devem estar sempre organizadas em ordem alfabética.

Vale ressaltar a definição de monografia colocada na norma: "Item não seriado, isto é, item completo, constituído de uma só parte ou que se pretende complementar em um número preestabelecido de partes separadas" (ABNT NBR 6023, 2018, p. 3, item 3.15):

Filmes, DVD, fitas de vídeo, documento iconográfico (fotografia, desenho etc.); documento cartográfico (mapa, globo etc.); documento sonoro e musical (CD, fita cassete, disco e partituras). Assim, caso o investigador queira referenciar uma parte de um livro, deverá utilizar o exemplo posto na categoria "parte de monografia". Deve-se observar, na parte de publicação periódica, a diferenciação existente entre o seriado no todo (coleção inteira) e o seriado em parte (um fascículo, uma revista). Deve ser observado ainda o tipo de suporte documental, ressaltando a inserção na norma da referenciação de documentos por meio eletrônico. A aplicação da ABNT NBR 6023 obedecerá a critérios específicos, conforme demonstrado a seguir:

**7.1.1 Livros e/ou folhetos (manual, guia, catálogo, enciclopédia, dicionário, entre outros) e trabalhos acadêmicos (teses, dissertações, trabalhos de conclusão de curso, entre outros)**

#### **7.1.1.1 Consideradas no todo**

A entrada é feita pelo último sobrenome do autor, em caixa alta, isto é, em letras maiúsculas, seguido de vírgula e do(s) prenome(s) e sobrenome(s), abreviados ou não, conforme consta no documento. A seguir, vem o título em destaque (negrito), com letras maiúsculas apenas na inicial da primeira palavra e em nomes próprios. O subtítulo poderá ser transcrito após o título, sem destaque (negrito). Indica-se a edição a partir da segunda, o local de publicação, o nome do editor ou editora (que não deve vir acompanhado de indicações comerciais: Ltda., SA etc.) e o ano de publicação. Indicações de responsabilidade como: tradução, ilustração, revisão, devem vir logo após o título. Caso não haja indicação de autoria, entra pelo nome da instituição maior que a produziu e caso não haja indicação desta, entra-se pelo título do artigo, colocando-se sua primeira palavra em letras maiúsculas.

Segundo a ABNT NBR 6023 em seu item 6.7 (2018, p. 05) "O recurso tipográfico (negrito, itálico ou sublinhado) utilizado para destacar o elemento título deve ser uniforme em todas as referências.". Neste documento optamos pelo negrito para dar maior destaque.

Exemplos:

## **Um autor: (apenas com indicação dos elementos essenciais)**

ALVES, Rubem. **Filosofia da Ciência**. 2. ed. São Paulo: Brasiliense, 1982.

## **Até dois autores:**

MORGAN, Clifford T.; DEESE, James. **Como estudar.** 5. ed. Rio de Janeiro: Freitas Bastos, 1998.

## **Até três autores:**

BOHLANDER, George; SNELL, Scott; SHERMAN, Arthur. **Administração de recursos humanos**. Tradução de Maria Lúcia G. Leite Rosa; Revisão Técnica de Flávio Bressan. São Paulo: Pioneira Thomson Learning, 2015.

## **Acima de três autores:**

LUCAS, Marcos *et al***. Incentivos fiscais na agricultura***.* 2. ed. São Paulo: MaKron Books, 2015.

## **Autores com nomes/sobrenomes hispânicos**

GARCÍA MÁRQUEZ, Gabriel. **O amor nos tempos do cólera**. 33. ed. Rio de Janeiro: Record, 2008.

## **Autores com nomes com grau de parentesco (Filho, Neto, Sobrinho)**

ASSAF NETO, Alexandre. **Estrutura e análise de balanços**: um enfoque econômicofinanceiro. 8. ed. São Paulo: Atlas, 2007.

## **Autores com sobrenomes compostos**

ESPÍRITO SANTO, Miguel Frederico de. **O Rio Grande de São Pedro entre a fé e a razão**:

introdução à história do Rio Grande do Sul. Porto Alegre: Martins Livreiro, 1999. 144 p.

## **Organizadores:**

PINHO, Diva Benevides; VASCONCELLOS, Marco Antônio Sandoval de (org.). **Manual de Economia**. 5. ed. São Paulo: Saraiva, 2015.

## **Pessoa jurídica**

ASSOCIAÇÃO BRASILEIRA DE NORMAS TÉCNICAS. **ABNT NBR 14724**: informação e documentação: trabalhos acadêmicos: apresentação. Rio de Janeiro: ABNT, 2011.

## **Instituição governamental da administração direta**

SÃO PAULO (Estado). Secretaria do Meio Ambiente. **Diretrizes para a política ambiental do Estado de São Paulo***.* São Paulo: Secretaria do Meio Ambiente, 1993. 35 p.

\*Quando estado e município forem homônimos, indicar, entre parênteses, a palavra Estado ou a palavra Município.

VIÇOSA (MG). **Lei nº 2558/2016**. Dispõe sobre o direito ao aleitamento materno e dá outras providências. Viçosa, MG: Sistema de Leis Municipais, 2017. Disponível em: leismunicipais.com.br. Acesso em: 22 jun. 2017.

## **Teses/dissertações:**

FERREIRA, Christiane Areias Trindade. **Pontes pré-fabricadas de madeira**. 2014. Tese (Doutorado em Engenharia Civil) - Escola Politécnica, Universidade de São Paulo, São Paulo, 2014.

## **Trabalhos de conclusão de curso**

SILVA, Fábio Manoel Honorato da. **Medidas preventivas e alternativas tecnológicas para o controle dos resíduos siderúrgicos**. 2014. Trabalho de Conclusão de Curso (Bacharelado em Engenharia Civil) – UNIJALES – Centro Universitário de Jales, Jales, 2014.

## **Obras traduzidas:**

KHUN, Thomas S. **A estrutura das revoluções científicas.** Tradução de Beatriz Vianna

Boeira e Nelson Boeira. 5. ed. São Paulo: Perspectiva, 2008.

#### **Dicionários:**

FERREIRA, Aurélio Buarque de Holanda. **Dicionário Aurélio Básico da Língua Portuguesa**. São Paulo: Nova Fronteira, 2015.

#### **Catálogo:**

MUSEU DA IMIGRAÇÃO (São Paulo, SP). **Museu da Imigração – São Paulo**: Catálogo. São Paulo, 2013. 16 p.

#### **Manual:**

SÃO PAULO (Estado). Secretaria de Meio Ambiente. Coordenadoria de Planejamento Ambiental. **Estudo de impacto ambiental – EIA, Relatório de impacto ambiental – RIMA**: manual de orientação. São Paulo, 2012. 48 p.

\*Observe que o subtítulo da obra não recebe destaque (negrito)

#### **Guia:**

BRASIL: roteiros turísticos. São Paulo: Folha da Manhã, 2005. 319 p., il. (Roteiros turísticos Fiat). Inclui Mapa rodoviário.

\*Observa-se que aqui não há necessidade de destaque do título da obra, considerando que este já é à entrada da referência.

#### **7.1.1.2 Partes de monografia**

A entrada é feita pelo último sobrenome do autor (em caixa alta), seguido de vírgula e do(s) prenome(s) e sobrenome(s). A seguir, vem o título da parte referenciada sem destaque (negrito), com letras maiúsculas apenas na inicial da primeira palavra e em nomes próprios, seguido do subtítulo (se houver), sem destaque (negrito). A seguir, coloca-se a referência completa da monografia (em negrito) precedida da expressão "*In*:". No final, deve-se informar a paginação individualizada da parte referenciada.

Exemplos:

#### **Parte de coletânea**

ROMANO. G. Imagens da juventude na era moderna. *In*: LEVI, G.; SCHMIDT, J. (org.). **História dos jovens 2**: a época contemporânea. 3. ed. São Paulo: Companhia das Letras, 2015. p. 07-16.

#### **Capítulo de livro**

SEVERINO, Antônio Joaquim. Diretrizes para a leitura, análise e interpretação de textos. *In*: SEVERINO, Antônio Joaquim. **Metodologia do trabalho científico**. 25. ed. São Paulo: Cortez, 2015. p. 47-61.

#### **7.1.1.2.1 Monografia em meio eletrônico**

A entrada é feita pelo último sobrenome do autor (em caixa alta), seguido de vírgula e do(s) prenome(s) e sobrenome(s), título em destaque (negrito), subtítulo (da parte e/ou da obra como um todo se houver), dados da edição e publicação (local, editora, data), conforme os exemplos de documentos convencionais. Em seguida, devem ser acrescentadas as informações relativas à descrição física do meio ou suporte. Quando se tratar de obras consultadas *on-line* (*internet*) é essencial às informações do endereço eletrônico, precedido da expressão "Disponível em:" e a data de acesso ao documento, precedida da expressão "Acesso em:". A data de acesso deve estar sem pontuações e/ou barras e o mês deve ser abreviado, não indicado por numeração.

Exemplos:

#### **Parte de monografia**

CASTRO, Romero. A escolha. *In*: MARQUES, Cristina. (org.). **Retratos de uma Guerra***.*  São Paulo, 2014. Disponível em: http://www.geocites.com/escolha.htm/. Acesso em: 21 ago. 2015.

ZANONI, Ivo. **Relação entre método e qualidade na pesquisa jurídica**. São Paulo: Editora Forense, 2010. Disponível em: http://www.editoraforense.com.br/Atualidades/Artigos\_DGD/relação.htm. Acesso em: 12 mar. 2013.

ARINOS, Afonso. Repúdio ao atentado da Rua Toneleiros. *In*: ARINOS, Afonso. **Grandes momentos do parlamento brasileiro**. Brasília: Senado Federal, 1998. 1 CD-ROM,

Produzido por Videolar Multimídia.

#### **Enciclopédia**

KOOGAN, André; HOUAISS, Antônio (ed.). **Enciclopédia e dicionário digital 98**. São Paulo: Delta: Estadão, 1998. 5 CD-ROM.

## **Verbete de dicionário**

POLÍTICA. *In*: DICIONÁRIO da língua portuguesa. Lisboa: Priberam Informática, 1998. Disponível em: http://www.priberam.pt/dlDLPO. Acesso em: 8 mar. 1999.

**7.1.1.3 Publicação periódica (coleção como um todo, fascículo ou número de revista, volume de uma série, número de jornal etc.)**

### **7.1.1.3.1 Publicação periódica como um todo**

A entrada é feita pelo título da publicação em caixa alta, subtítulo (se houver), seguido do local de publicação, editora, data do início da coleção e de encerramento da publicação (se houver), e ISSN (se houver). A ABNT NBR 6023 indica ainda os elementos complementares: informações sobre a periodicidade, mudança de títulos ou incorporações de outros títulos, indicação de índices etc.

Exemplos:

REVISTA BRASILEIRA DE GEOGRAFIA. Rio de Janeiro: IBGE, 1939- . ISSN 0034- 723X.

REVISTA BRASILEIRA DE GEOGRAFIA. Rio de Janeiro: IBGE, 1939- . ISSN 0034- 723X. Trimestral. Absorveu Boletim Geográfico, do IBGE. Índice acumulado, 1939-1983.

NURSING. São Paulo: Ferreira & Bento, 1998- . ISSN 1415-8264.

#### **7.1.1.3.2 Partes de uma publicação periódica (volume, fascículo, cadernos)**

A entrada é feita pelo título da publicação, em caixa alta, subtítulo (se houver), local de publicação: editora, numeração do ano e/ou volume, numeração do fascículo, as informações de períodos e datas de sua publicação e as particularidades que identificam a parte. Quando necessário, ao final da referência, acrescentam-se as notas relativas a outros dados necessários para identificar a publicação.

Exemplos:

#### **Número especial de revista**

AS 500 maiores empresas do Brasil. **Conjuntura Econômica**. Rio de Janeiro: Ed. FGV, v. 38, n. 9, set. 1984. Edição especial.

#### **Fascículo de revista**

DINHEIRO: revista semanal de negócios. São Paulo: Três, n. 148, 28 jun. 2000.

#### **7.1.1.3.3 Artigo e/ou matéria de publicação periódica**

A entrada é feita pelo último sobrenome do autor, em caixa alta, seguido de vírgula e do(s) prenome(s) e sobrenome(s). A seguir, vem o título da parte referenciada sem destaque (negrito), com letras maiúsculas apenas na inicial da primeira palavra e em nomes próprios. O subtítulo (se houver) poderá ser transcrito após o título, também sem destaque (negrito). Título do periódico (em negrito), local de publicação, numeração correspondente ao volume e/ou ano, número e/ou edição, número de paginação inicial e final do artigo ou matéria e período ou data de publicação.

Exemplos:

#### **Artigo de revistas**

LAFER, Celso. A OMC face à globalização e à regionalização**. Política Externa**, São Paulo, v. 6, n. 2, p. 83-93, set./out. 1997.

TEICH, D. H. A solução veio dos emergentes. **Exame**, São Paulo, ano 43, n. 9, ed. 943, p. 66- 67, 20 maio 2009.

O volume corresponde à quantidade de anos em que a revista está sendo publicada. Ex.: Ano 23 será indicado como: v. 23. O número corresponde à quantidade de fascículos que foram publicados naquele ano.

#### **Artigos de revista institucional**

DOREA, R. D.; COSTA, J. N.; BATITA, J. M.; FERREIRA, M. M.; MENEZES, R. V.; SOUZA, T. S. Reticuloperitonite traumática associada à esplenite e hepatite em bovino: relato de caso. **Veterinária e Zootecnia**, São Paulo, v. 18, n. 4, p. 199-202, 2011. Supl. 3.

SOUTO, Álvaro Braga. A Modernização na gestão de recursos humanos. **Revista Brasileira de Administração**, Brasília, n. 27, p. 23-25, dez. 2009.

KOLIVER, Olívio. As Diretrizes Curriculares e a formação de contadores. **Revista Brasileira de Contabilidade**, Brasília, n. 119, p. 23-35, set/out. 2009.

GUIMARÃES, Célia M.; MARIN, Fátima A. D. Gomes. Projeto Pedagógico: Considerações necessárias à sua construção. **Nuances – Revista do Curso de Pedagogia da UNESP**, [Presidente Prudente], v. 4, n. 4, p. 35-47, set. 2013.

\*Observe que o local de edição está entre colchetes, o que indica que não há certeza de tal informação.

#### **Artigos de revista institucional em meio eletrônico**

RIBEIRO, P. S. G. Adoção à brasileira: uma análise sociojurídica. **Dataveni@**, São Paulo, ano 3, n. 18, ago. 1998. Disponível em: http://www.datavenia.inf.br/frame.artig.html. Acesso em: 10 set. 1998.

DANTAS, José Alves *et al*. Regulação da auditoria em sistemas bancários: análise do cenário internacional e fatores determinantes. **Revista Contabilidade & Finanças**, São Paulo, v. 25, n. 64, p. 7-18, jan./abr. 2014. DOI: http://dx.doi.org/10.1590/S1519-70772014000100002. Disponível em: http://www.scielo.br/scielo.php?script=sci\_arttext&pid=S1519- 70772014000100002&lng=en&nrm=iso. Acesso em 10 jun. 2019.

## **7.1.1.3.4 Artigo e/ou matéria de jornal (comunicação, editorial, entrevista, reportagem, resenha etc.)**

A entrada é feita pelo último sobrenome do autor, em caixa alta, seguido de vírgula e do(s) prenome(s) e sobrenome(s). Caso não apareça o nome do autor, dá-se a entrada pelo título do artigo, com a primeira palavra em caixa alta. A seguir, vem o título da parte referenciada, com letras maiúsculas apenas na inicial da primeira palavra e em nomes próprios. O subtítulo (se houver) deverá ser transcrito após o título, ambos sem destaque (negrito). Na sequência, coloca-se o título do jornal (em negrito), local de publicação, numeração do ano e/ou volume, data de publicação (dia, mês e ano), seção, caderno ou parte do jornal e a paginação correspondente. Quando necessário, ao final da referência, acrescentam-se as notas relativas a outros dados necessários para identificar a publicação.

Exemplos:

#### **Artigo assinado**

SANTOS, Valmir. Teatro da maturidade. **Folha de São Paulo**, São Paulo, 28 abr. 2014. Folha Ilustrada, Caderno 5, p.11.

## **Artigo não assinado**

ÁREA social perdeu dinheiro para esporte. **Folha de São Paulo**, São Paulo, 28 abr. 2014. Folha Esporte, Caderno 3, p.5.

## **7.1.1.3.5 Artigo, matéria, reportagem publicada em jornais e outros em meio eletrônico**

Devem ser relacionados todos os dados relativos ao material utilizado e citado, tal qual no documento convencional, acrescido das informações pertinentes ao suporte eletrônico.

Exemplos:

## **Artigo de revista assinado**

SILVA, Anielson Barbosa da. O desafio do administrador do futuro: ser um eterno aprendiz. **Revista virtual de administração**, São Paulo, v. 2, n. 4, mar./abr. 2000. Disponível em: http://www.academia.cjb.net/. Acesso em: 07 ago. 2015.

CALHAU, Lélio Braga. O direito à prova e as provas lícitas. **Dat@venia,** Rio de Janeiro, v. 4, n. 31, jan. 2000. Disponível em: http://www.datavenia.inf.br. Acesso em: 07 maio 2015.

\*Observe que o mês de maio não é abreviado

## **Matéria de revista não assinada**

LINUX: suas dúvidas esclarecidas. **PC Expert,** São Paulo, n. 22, mar. 2011. Disponível em: [http://www.pcexpert.com.br/linux.htm.](http://www.pcexpert.com.br/linux.htm) Acesso em: 23 mar. 2015.

#### **Matéria de jornal assinada**

SZAJMAN, Abram. A reboque da globalização. **Folha de São Paulo,** São Paulo, 16 maio 2000. Disponível em: http://www.uol.com.br/folha/szajman.htm. Acesso em: 20 maio 2012.

#### **Matéria de jornal não assinada**

SERVIDOR vai ficar sem reajuste. **Correio do Estado**, Campo Grande, 24 mar. 2001. Disponível em: http://www.correiodoestado.com.br. Acesso em: 24 mar. 2001.

#### **7.1.1.3.6 Documento de evento (seminários, congressos, simpósios etc.)**

A entrada é feita pelo nome do evento por extenso e em letra maiúscula, numeração (se houver), o ano e o local de realização (cidade), título do documento e subtítulo, dados de local, editora e data de publicação. Quando necessário, ao final da referência, acrescentam-se as notas relativas a outros dados necessários para identificar a publicação.

Exemplos:

#### **Anais de eventos**

MOSTRA UNIDERP DE CIÊNCIA E TECNOLOGIA, I., 2009, Campo Grande. **Anais** [...] Campo Grande: UNIDERP, 2009.

INTERNATIONAL SYMPOSIUM ON CHEMICAL CHANGES DURING FOOD PROCESSING, 2., 1984, Valencia. **Proceedings** [...]. Valencia: Instituto de Agroquímica y Tecnología de Alimentos, 1984.

#### **Trabalho publicado em anais de eventos**

FIGUEIRA, Kátia Cristina Nascimento. Política Educacional de Mato Grosso do Sul (1991 – 1994) e os novos paradigmas de produção. *In*: ENCONTRO DE PESQUISA E INICIAÇÃO CIENTÍFICA DA UNIDERP, 20., 2015, Campo Grande. **Anais** [...] Campo Grande: UNIDERP, 2015. p. 223 – 224.

## **7.1.1.3.7 Evento por meio eletrônico**

A entrada é feita pelo nome do evento, numeração (se houver), o ano e o local de realização (cidade), título do documento e subtítulo, dados de local, editora e data de publicação. Acrescentar ainda informações sobre o tipo de suporte eletrônico e a data de acesso ao documento.

Exemplos:

## **Evento científico**

CONGRESSO EUCARISTICO NACIONAL, 25., 2007, Rio de Janeiro. **Anais eletrônicos** [...]. Rio de Janeiro: Universidade Católica, 2007. Disponível em: www.pucrj.universidadecatolica.br/congresso/doc7.htm. Acesso em: 14 set. 2015.

## **Trabalho em evento**

MALHEIROS, M. R. T. L; ARAÚJO, C. B. Z. M. Formação docente: parceria e conhecimento: a prática de ensino revisitada. *In*: MOSTRA UNIDERP DE CIÊNCIA E TECNOLOGIA, 1., 2009, Campo Grande. **Resumos** [...] Campo Grande: UNIDERP, 2009. Disponível em: http://www.uniderp/mostra/humsocapl.htm. Acesso em: 21 nov. 2014.

BRAYNER, A. R. A.; MEDEIROS, C. B. Incorporação do tempo em SGBD orientado a objetos. *In*: SIMPÓSIO BRASILEIRO DE BANCO DE DADOS, 9., 1994, São Paulo. **Anais**  [...]. São Paulo: USP, 1994. p. 16-29.

## **7.1.1.3.8 Patente**

A entrada é feita pelo nome do inventor (autor), título em destaque (negrito), nomes do depositante e/ou titular e do procurador (se houver), número da patente, data de depósito e data de concessão da patente (se houver).

Exemplos:

CRUVINEL, Paulo Estevão. **Medidor digital multissensor de temperatura para solos**. Titular: EMBRAPA. Unidade de Apoio, Pesquisa e Desenvolvimento de Instrumentação Agropecuária (São Carlos, SP). BR n. PI8903105-9, Depósito: 26 jun. 1989. Concessão: 30 maio 1995.

VICENTE, Marcos Fernandes. **Reservatório para sabão em pó com suporte para escova**. Depositante: Marcos Fernandes Vicente. MU8802281-1U2. Depósito: 15 out. 2008. Concessão: 29 jun. 2010.

**7.1.1.3.9 Documento jurídico (legislação, jurisprudência, atos administrativos e doutrinas)**

**Legislação (Constituição, Decreto, Decreto-Lei, Emenda Constitucional, Emenda à Lei Orgânica, Lei Complementar, Lei Delegada, Lei Ordinária, Lei Orgânica, Medida Provisória etc.)**

A entrada é feita pela jurisdição (ou cabeçalho da entidade, no caso de normas), em caixa alta, seguido do título, numeração e data, ementa e dados da publicação.

Exemplos:

BRASIL. [Constituição (1988)]. **Constituição da República Federativa do Brasil**. Brasília, DF: Senado Federal, 1988.

BRASIL. **Código Civil**. Organização dos textos, notas remissivas e índices por Juarez de Oliveira. 46. ed. São Paulo: Saraiva, 2005.

BRASIL. Presidência da República. Decreto-lei nº 2423, de 7 de abril de 1988. Estabelece critérios para pagamento de gratificações e vantagens pecuniárias aos titulares de cargos e empregos da Administração Federal direta e autárquica e dá outras providências. **DIÁRIO Oficial da República Federativa do Brasil**, Poder Executivo, Brasília, DF, v. 126, n.66, p. 6009, Seção 1, pt 1. 8 abr. 1988.

BRASIL. [Constituição (1988)]. **Constituição da República Federativa do Brasil de 1988**. Brasília, DF: Presidência da República, [2016]. Disponível em: http://www.planalto.gov.br/ccivil\_03/Constituicao/Constituiçao.htm. Acesso em: 1 jan. 2017.

BRASIL. Decreto-lei nº 200, de 25 de fevereiro de 1967. Dispõe sobre a organização da Administração Federal, estabelece diretrizes para a Reforma Administrativa, e dá outras providências. *In*: VADE mecum. Porto Alegre: Verbo Jurídico, 2007. 1 CD-ROM, p. 1-90.

#### **Jurisprudência (acórdão, decisão interlocutória, despacho, sentença, súmula etc.)**

A entrada é feita pela jurisdição (em caixa alta), nome da corte ou tribunal; turma e/ou região (entre parênteses, se houver); tipo de documento (agravo, despacho, entre outros); número do processo (se houver); ementa (se houver); vara, ofício, cartório, câmara ou outra unidade do tribunal; nome do relator (precedido da palavra Relator, se houver); data de julgamento (se houver); dados da publicação. Ao final da referência, como notas, podem ser acrescentados elementos complementares para melhor identificar o documento, como: decisão por unanimidade, voto vencedor, voto vencido.

Exemplos:

## **Apelação cível**

BRASIL. Tribunal Regional Federal (Região, 5). Administrativo. Escola Técnica Federal. Pagamento de diferenças referente a enquadramento de servidor decorrente da implantação de Plano Único de Classificação e Distribuição de Cargos e Empregos, instituído pela Lei n.º 8.270/91. Predominância da lei sobre a portaria. Apelação cível n.º 42.441-PE (94.05.01629- 6). Apelante: Edilemos Mamede dos Santos e outros. Apelada: Escola Técnica Federal de Pernambuco. Relator: Juiz Nereu dos Santos. Recife 4 de março de 1997. Lex – Jurisprudência do STJ e Tribunais Regionais Federais, São Paulo, v. 10, n. 103, p. 558-562, mar. 1998.

## *Habeas-corpus*

BRASIL. Superior Tribunal de Justiça. Processual penal. *Habeas-corpus*. Constrangimento ilegal. **Habeas-corpus** n.º 181.636-1, da 6ª Câmara Cível do Tribunal de Justiça do Estado de São Paulo, Brasília, DF, 6 de dezembro de 1994. Lex – Jurisprudência do STJ e Tribunais Regionais Federais, São Paulo, v. 10, n. 103, p. 236-240, mar. 1998.

## **Súmula**

BRASIL. Superior Tribunal de Justiça. Súmula n° 333. Cabe mandado de segurança contra ato praticado em licitação promovida por sociedade de economia mista ou empresa pública. **Diário da Justiça**: seção 1, Brasília, DF, ano 82, n. 32, p. 246, 14 fev. 2007.

## **Doutrina**

BARROS, R. G. de. Ministério Público: sua legitimação frente ao Código do Consumidor. **Revista Trimestral de Jurisprudência dos Estados**, São Paulo, v.19, n.139, p. 53-72, ago. 1995.

## **Documento jurídico em meio eletrônico**

Além de todos os elementos previstos nos documentos convencionais deve ser incluídos o endereço eletrônico e a data de acesso.

Exemplo:

BRASIL. Lei n.º 9.887, de 7 de dezembro de 1999. Altera a legislação tributária federal. **Diário Oficial da República Federativa do Brasil**, Brasília, DF, 8 dez. 1999. Disponível em: http://www.in.gov.br/mp\_texto.asp?id=LEI%2009887. Acesso em: 22 dez. 2014.

#### **Atos administrativos normativos**

CONSELHO FEDERAL DE BIOMEDICINA (Brasília). **Normativa nº 001/2016, de 28 de janeiro de 2016**. Dispõe sobre Atividade do Biomédico Acupunturista. Brasília, DF, 2016. Disponível em: https://cfbm.gov.br/legislacao/normativa-cfbm-n-0012016/. Acesso em: 09 jun. 2019.

#### **7.1.1.3.10 Imagens em movimento (filme, fitas de vídeo, DVD, entre outros)**

A entrada é feita pelo título (primeira palavra em caixa alta), subtítulo (se houver), créditos (diretor, produtor, realizador, roteirista etc.), intérpretes principais, local, produtora ou distribuidora, data, especificação do suporte em unidades físicas e duração.

Pode-se ainda acrescentar: sistema de reprodução, indicadores de som e cor e outras informações.

Exemplos:

#### **Videocassetes**

OS PERIGOS do uso de tóxicos. Produção de Jorge Ramos de Andrade. São Paulo: CERAVI, 1983. 1 fita de vídeo (30 min), VHS, son., color.

#### **Filme longa metragem em DVD**

MISSISSIPI em chamas. Direção: Alan Parker. Produção: Frederick Zollo e Rbert F. Colesberry. Intérpretes: Gene Hackman, Willen Dafoe, Frances Mc Dormand, Brad Dourif e outros. Roteiro: Chris Gerolno. Música: Travor Jones, c1988. 1 DVD (127 min), *widescreen*, color. Produzido por Sonopress-Rimo Indústria e Comércio Fonográfica Ltda. Baseado em fatos reais.

## **7.1.1.3.11 Documento iconográfico (original e/ou reprodução de obra de arte, pintura, gravura, ilustração, fotografia, desenho técnico, diapositivo, transparência etc.)**

A entrada é feita pelo sobrenome do autor (em caixa alta), título em destaque (quando não houver, deve-se atribuir uma denominação, ou colocar a indicação [Sem título] entre colchetes), data e características físicas (especificação do suporte; dimensões em centímetros e indicação de cor, por meio das abreviaturas color. e p&b). Quando necessário, ao final da referência acrescentam-se notas relativas a outros dados necessários para identificar os documentos. Quando o documento estiver em forma impressa ou em meio eletrônico, indicam-se os dados da publicação (local, editora, data) ou o endereço eletrônico.

Exemplos:

#### **Ilustração**

AZEVEDO, M. R. **Viva vida**: estudos sociais 4. São Paulo: FTD, 1994. 194 p., il. color.

#### **Fotografia em papel**

MALHEIROS, A. C. P. **Na estrada**. 1982. 1 fotografia.

MALHEIROS, A. C. P. **Na estrada**. 1982. 1 fotografia, color., 20 cm x 25 cm.

#### **Pintura**

FERRARI, León. [**Sem título**]. 1990. Pintura, pastel e tinta acrílica sobre madeira, 160 x 220  $x$  5 cm.

VINCI, Leonardo da. **Mona Lisa**. 1503-1506. Pintura, óleo sobre madeira de álamo, 77 x 53 cm.

#### **Conjunto de transparências**

PRÁTICA docente no ensino superior. Campo Grande. **NAP**, 2001. 34 transparências, color., 25 cm x 20 cm.

MALHEIROS, Márcia Rita Trindade Leite. **Roteiro para organização do relatório de pesquisa**. Campo Grande: UNIDERP, 2003. 07 transparências, color., 25 cm x 20 cm.

#### **Diapositivos (***slides***)**

O CORPO humano. Fotografia de Mércia dos Santos. Gravação de Alexandre Barros. Campo Grande: **FAFEMS**, 1998. 24 diapositivos: color. + fita cassete sonoro (30 min.) mono.

#### **7.1.1.3.12 Documento cartográfico (atlas, mapa, globo, fotografia aérea etc.)**

A referência deve obedecer aos padrões indicados para documentos monográficos

(autoria, título, subtítulo (se houver), local, editora, data de publicação), acrescidos das informações técnicas sobre escalas e outras representações utilizadas (latitudes, longitudes, meridianos etc.) formato e/ou outros dados mencionados no próprio item, sempre que necessário para sua identificação.

Exemplos:

**Atlas**

ATLAS Mirador Internacional. Rio de Janeiro: Enciclopédia Britânica do Brasil, 2001.

INSTITUTO GEOGRÁFICO E CARTOGRÁFICO (São Paulo). **Regiões de governo do Estado de São Paulo**. São Paulo: IGC, 1994. 1 atlas. Escala 1:2.000.

**Mapa**

BRASIL e parte da América do Sul: mapa político, escolar, rodoviário, turístico e regional. São Paulo: Michalany, 1981. 1 mapa, color., 79 cm x 95 cm. Escala 1:600.000.

#### **Fotografia aérea e imagem de satélite**

INSTITUTO GEOGRÁFICO E CARTOGRÁFICO (São Paulo). **Projeto Lins Tupã**. São Paulo: IGC, 1986. 1 fotografia aérea. Escala 1:35.000. Fx 28, n. 15.

INSTITUTO DE PESQUISAS ESPACIAIS (Brasil). **Adamantina, São Paulo**. São José dos Campos: INPE, 2014. 1 imagem de satélite, color. Satélite CBERS 2B, instrumento CCD. Intervalo de tempo: de 29 maio 1973 a 26 nov. 2014. Lat. -21.741667, Long. -51.001667. Disponível em: http://www.dgi.inpe.br/CDSR/. Acesso em: 09 jun. 2019.

**7.1.1.3.13 Documento sonoro e musical (disco, CD, DVD, fitas cassetes, fita magnética de rolo, partituras)**

#### **Documento sonoro no todo**

A entrada é feita pelo título (primeira palavra em caixa alta), autoria, compositor(es), intérprete(s), outras indicações de responsabilidade (entrevistadores, diretor artístico, produtor etc.), local, gravadora ou equivalente, datas, especificação do suporte em características físicas e duração. Para audiolivros, a indicação do autor do livro (se houver) deve preceder o título. Quando necessário, ao final da referência, acrescentam-se notas relativas a outros dados.

Exemplos:

## **CD (vários compositores e intérpretes)**

GRANDES intérpretes da MPB. São Paulo: RGE discos, c1990. 1 CD (50 min). (Série Inesquecível).

## *Long play* **(um intérprete e vários compositores)**

OURO e cobre. [Intérprete]: Alcione. Direção Artística: Miguel Propschi. São Paulo: RCA Victor, 1988. 1 disco sonoro (45 min), 33 1/3 rpm, estéreo, 12 pol.

## **Entrevista gravada**

CASTRO, Fidel. **Fidel Castro**: um depoimento histórico. [1985?]. Entrevistador: Roberto D" Ávila. Rio de Janeiro. TV Manchete, 19. 3 fitas cassete (180 min), 3 ¾ pps., estéreo. Entrevista concedida ao programa Conexão Internacional da TV Manchete-RJ.

## **Fita cassete**

FAGNER, R. **Revelação**. Rio de Janeiro: CBS, 1988. 1 fita cassete (60 min), 3 ¾ pps., estéreo

## **CD (um intérprete e vários compositores)**

TETÊ Espíndola. **Canção do amor**. [S.L]: Luz Azul, p 1995. 1 CD (50 min).

## **Documento sonoro em partes**

A entrada é feita pelo título, intérprete, compositor(es) da parte referenciada, seguidos da expressão "*In*", e da referência do documento sonoro no todo. No final da referência, devese informar a faixa ou outra forma de individualizar a parte referenciada.

Exemplo:

## **Faixa de CD**

VIDA cigana. Intérprete: Tetê Espíndola. Compositor: Geraldo Espíndola. *In*: CANÇÃO do amor. [S.L]: Luz Azul, 1995. 1 CD (50 min). Faixa 2 (2 min 18 s).

TOQUE macio. Intérprete: Alcione. Compositor: A. Gino. *In*: OURO e cobre. Intérprete: Alcione. São Paulo: RCA Victor, 1988. 1 disco vinil, lado A, faixa 1 (4 min).

#### **Partitura**

A entrada é feita pelo sobrenome do autor(es), seguido do título (em negrito), subtítulo (se houver), instrumento a que se destina, local, editora, data e características.

Exemplo:

GALLET, L. (org.). **Canções populares brasileiras**. Piano. Rio de Janeiro: Carlos Wehns, 1851. 1 partitura.

BEETHOVEN, Ludwig van. **Neunte symphonie**: op. 125. Orquestra. Leipzig: Breitkopf & Härtel, 1863. 1 partitura. Disponível em: http://imslp.org/wiki/File:TN-Beethoven Breitkopf Serie 1 Band 3 B 9.jpg. Acesso em: 20 jun. 2012.

**7.1.1.3.14 Documento tridimensional (esculturas, maquetes, objetos e suas representações (fósseis, esqueletos, objetos de museu, animais empalhados, monumentos etc.))**

A entrada é feita pelo sobrenome do autor(es), em caixa alta, sendo recomendável identificar o criador artístico do objeto, título e subtítulo (quando não existir, deve-se atribuir uma denominação ou descrever o objeto), data, características físicas (especificação do objeto, materiais, técnicas, dimensões, entre outras). Quando necessário à identificação, acrescentam-se outras informações no final da referência.

Exemplo:

## **Escultura**

TOLEDO, Amelia. **Campos de cor**. 2010. 1 escultura variável, tecidos coloridos.

DUCHAMP, Marcel. **Escultura para viajar**. 1918. 1 escultura variável, borracha colorida e cordel.

DUCHAMP, Marcel. **Escultura para viajar**. 1918. 1 escultura variável, borracha colorida e cordel. Original destruído. Cópia por Richard Hamilton, feita por ocasião da retrospectiva de Duchamp na Tate Gallery (Londres) em 1966. Coleção de Arturo Schwarz. Título original: Sculpture for travelling.

## **7.1.1.3.15 Documento de acesso exclusivo em meio eletrônico (bases de dados, listas de discussões, programas de computador, redes sociais, mensagens eletrônicas etc.)**

A entrada é feita pelo sobrenome do autor em caixa alta, seguida da denominação ou título e subtítulo (se houver) do serviço ou produto, indicações de responsabilidade, endereço eletrônico e data de acesso.

Exemplos:

## **Banco de dados**

BIRDS from Amapá: banco de dados. Disponível em: [http://www.bdt.org/bdt/avifauna/aves.](http://www.bdt.org/bdt/avifauna/aves) Acesso em: 25 nov. 2014.

## **Jogo eletrônico**

A GAME of Thrones: the board game. 2nd. ed. Roseville: FFG, 2017. 1 jogo eletrônico.

## **Lista de discussão**

BIONLINE discussion list. [*S. l.*], 1998. List maintained by the Bases de Dados Tropical, BDT in Brasil. Disponível em: lisserv@bdt.org.br. Acesso em: 25 nov. 2014.

## **Redes sociais**

OLIVEIRA, José P. M. **Repositório digital da UFRGS é destaque em** *ranking*  **internacional**. Maceió, 19 ago. 2011. Twitter: @biblioufal. Disponível em: http://twitter.com/#!/biblioufal. Acesso em: 20 ago. 2011.

## *Homepage* **institucional**

CIVITAS. Coordenação de Simão Pedro P. Marinho. Desenvolvido pela Pontifícia Universidade Católica de Minas Gerais, 1995-1998. Apresenta textos sobre urbanismo e desenvolvimento de cidades. Disponível em: http://www.gcsnet.com.br/oamics/civitas. Acesso em: 27 nov. 2014.

## **Base de dados**

UNIVERSIDADE FEDERAL DO PARANÁ. Biblioteca de Ciência e Tecnologia. **Mapas.**

Curitiba, 1997. Base de Dados em Microlsis, versão 3.7.

#### **Programa (***Software***)**

MICROSOFT Project for Windows 95, version 4.1: project planning softwere. [S.L.]: Microsoft Corporation, 1995. Conjunto de programas. 1 CD-ROM.

#### **Brinquedo interativo CD-ROM**

ALLIE"S play house. Palo Alto, CA.: MPC/Opcode Interactive, 1993. 1 CD-ROM. Windows 3.1.

#### *Software* **educativo CD-ROM**

EDUCANDUS – matemática e física. São Paulo: Videolar Multimidia Ltda, [1999]. 1 CD-ROM. Windows 3.1.

**Correspondência (bilhete, carta, cartão etc.) e correspondência em meio eletrônico**

PILLA, Luiz. [**Correspondência**]. Destinatário: Moysés Vellinho. Porto Alegre, 6 jun. 1979. 1 cartão pessoal.

BLANCH, Régia Maria. **Temas de Engenharia** [mensagem pessoal]. Destinatário: malheiros@correios.net.br, 18 fev. 2015. 1 e-mail.

\*Ressaltamos que as mensagens recebidas por e-mail têm caráter informal, interpessoal e efêmero, e desaparecem rapidamente, não sendo recomendável seu uso como fonte científica ou técnica de pesquisa.

#### **7.2 Aspectos gerais**

Os elementos que comporão a referência devem ser retirados, preferencialmente, da folha de rosto da publicação. A ficha catalográfica é uma boa fonte para a retirada dos elementos, observando-se, porém, que ela não traz a referenciação da obra de acordo com a ABNT NBR 6023, apenas a indicação de seus elementos.

Todas as referências, independente do tipo de material, começam com palavras em letras maiúsculas (sobrenome do autor, nome do responsável, órgão, título do artigo, etc.).

Quanto à pontuação usada, deve-se seguir um padrão único para todas as referências postas em um documento, trabalho acadêmico, observando-se as seguintes orientações:

a) Emprega-se vírgula entre o sobrenome e o nome do autor (pessoa física) quando invertido.

Exemplo:

SOUZA, Antônio João

b) Ligam-se por hífen as páginas inicial e final da parte referenciada, e, em caso de seriado no todo (coleção), as datas limites de determinado período da publicação.

Exemplo:

AMAE EDUCANDO, Rio de Janeiro: Atlas, 1977-1999.

c) Indicam-se entre colchetes os elementos que não figuram na obra referenciada. Exemplo:

BOLETIM BIBLIOGRÁFICO [do IBGE]. SOUZA, Alda Maria. **Saber e Poder**. 12. ed. [*S. I.*]: Ática, 1998.

d) Empregam-se reticências entre colchetes nos casos em que se faz supressão do título, observando-se que devem constar palavras suficientes para identificação da obra. Exemplo:

MARQUES, João Paulo. **Estratégias para projetos econômicos autossustentáveis** [...] São Paulo: Globo, 1997.

e) Em relação ao destaque dado para os títulos, deve-se utilizar apenas uma forma: negrito, usando-a em todo o documento.

## **7.2.1 Indicação de autoria**

A autoria pode abranger nomes de pessoas físicas ou de órgãos e entidades coletivas, havendo diferenciação na forma de referenciá-los.

#### **7.2.1.1 Pessoas físicas**

Indica-se o último sobrenome seguido do(s) prenome (s). Exemplo:

#### SOUZA, André Luís.

Devem-se observar os casos de sobrenomes compostos, bastante comuns em língua espanhola e as indicações de parentesco (Filho, Neto, Sobrinho).

Exemplo (sobrenome composto):

#### PÉREZ GOMEZ, Antônio.

Exemplo (indicação de parentesco):

## THEODORO JÚNIOR, Humberto.

Os nomes são grafados tal como figuram na obra referenciada, mas em caso de listas bibliográficas deve-se padronizar o nome do autor.

Exemplo:

## VYGOTSKY, L. S.

Em caso de até três autores, mencionam-se todos, na ordem em que constam na publicação, e, em caso de mais de três autores, convém indicar todos, ou indica-se o primeiro, seguido da expressão *et al.*

Exemplo:

ALVES, João Maria *et. al*.

As coletâneas podem ter sua entrada pelo nome do(s) organizador(es) ou coordenador(es).

Exemplos:

OLIVEIRA, Maria Rita Netto Salles de. (org.).

LUCAS, Martha; MORAES, Lucília (coord.).

Não se deve aplicar o termo "anônimo" ou "autor desconhecido" em casos em que a autoria não possa ser identificada. Entra-se pelo título do material, colocando-se sua primeira palavra em letras maiúsculas.

Exemplo:

INFORMATIZAÇÃO do futuro. **Folha de São Paulo**, São Paulo, 4 abr. 1999. p. 11, c.2.

Para obras psicografadas, o primeiro elemento deve ser o nome do espírito. Exemplo:

EMMANUEL (Espírito). **Alma e coração**. Psicografado por Francisco Cândido Xavier. São Paulo: Pensamento, 1976.

## **7.2.1.2 Entidades coletivas**

Quando a obra for de responsabilidade intelectual de empresas, órgãos dos poderes Executivo, Legislativo e Judiciário, assim como sociedades e organizações, sua entrada poderá ser indicada pelo título do trabalho ou – em casos de anais de eventos diversos e trabalhos de cunho administrativo – pelo nome do evento ou órgão.

Exemplos:

X ENCONTRO DA ASSOCIAÇÃO NACIONAL DE PÓS-GRADUAÇÃO E PESQUISA EM EDUCAÇÃO, 1991, Caxambu. **Anais** [...] Caxambú: Inep, CNPQ, CAPES, 2012. 217 p.

UNIVERSIDADE FEDERAL DO RIO GRANDE DO SUL. **Estatuto**. Porto Alegre, 2010. 72 p.

## ASSOCIAÇÃO BRASILEIRA DE PISICULTORES. **Práticas de Pesca Esportiva**. São Paulo: Harbra, 1997. 112 p.

Em caso de denominação genérica, o nome da entidade coletiva será precedido pelo nome do órgão superior.

Exemplo:

#### **comunidades de baixa renda.** Brasília, DF, 2012. 50 p.

E quando a entidade coletiva, mesmo vinculada a um órgão maior, tem denominação específica, entra-se pelo seu nome.

Exemplo:

## INSTITUTO NACIONAL DE ESTATÍSTICA. **Critérios para classificação de nível socioeconômico***.* São Paulo: [S.N.], 1992. 37p.

Caso haja ambiguidades, ou seja, a existência de um órgão ou associação com o mesmo nome, indica-se entre parênteses o nome da unidade geográfica a que pertence. Exemplos:

INSTITUTO MÉDICO LEGAL (Rio de Janeiro/RJ). **Histórico e funcionamento**. Rio de Janeiro, 1992. 20p.

INSTITUTO MÉDICO LEGAL (São Paulo). **Normas e Protocolos**. São Paulo, SP, 2011. 12p.

## **7.2.2 Títulos**

O título é reproduzido tal como figura na obra ou trabalho referenciado, podendo, porém, haver acréscimos e supressões. As supressões ocorrem em caso de títulos muito longos quando se retiram algumas palavras finais, sem alteração do sentido. A supressão deve ser indicada por reticências entre colchetes. Também podem ser suprimidos os subtítulos, a menos que ofereçam informações essenciais. Os acréscimos são feitos entre colchetes, quando é necessário incluir informações como: tradução do título, indicações de natureza do trabalho acadêmico etc. Os títulos de monografias no todo (livro inteiro, folhetos etc.) aparecem destacados (negrito). Os títulos das partes (de artigos de jornais, revistas e capítulos) não recebem destaque. Os títulos de seriados (revistas e jornais) no todo (caso de coleção – conjunto de todas as revistas ou jornais já publicados) figuram como nomes de entrada, mesmo quando há autor conhecido.

Exemplos:

PASTRO, Cláudio. **Arte sacra**: espaço sagrado hoje. São Paulo: Loyola, 1993. 343 p.

REVISTA BRASILEIRA DE DIREITO PENAL. São Paulo: ASESP, 1973-1998.

GONSALVES, Paulo Eiró (org.). **A criança**: perguntas e respostas: médicos, psicólogos, professores, técnicos, dentistas [...]. Prefácio do Prof. Dr. Carlos da Silva Lacaz. São Paulo: Cultrix: Ed. da USP, 1971.

Esses títulos podem ser abreviados, desde que conste na publicação.

Exemplos:

REVISTA BRASILEIRA DE BIBLIOTECONOMIA = R. Bras. Biblio.

CONJUNTURA ECONÔMICA = Conj. Econ.

Títulos em mais de uma língua, registra-se o primeiro. Podem-se registrar os demais, separando-os pelo sinal de igualdade.

Exemplos:

SÃO PAULO MEDICAL JOURNAL = REVISTA PAULISTA DE MEDICINA. São Paulo: Associação Paulista de Medicina, 1941- . Bimensal. ISSN 0035-0362.

Títulos genéricos incorpora-se o nome da entidade autora ou editora, que se vincula ao título por uma preposição, entre colchetes.

Exemplo:

BOLETIM ESTATÍSTICO [DA] REDE FERROVIÁRIA FEDERAL. Rio de Janeiro, 1965- . Trimestral.

## **7.3.3 Imprenta**

A imprenta é composta pelo local de publicação, nome do(a) editor(a) data de publicação.

## **7.3.3.1 Local de publicação**

Indica-se o nome da cidade como figura na publicação, acrescentando-se, em casos homônimos, país, estado etc., separados por vírgula.

Exemplos:

Brasília, DF Brasília, MG

## ALVES, M . **Bibliotecas virtuais**. Campo Grande, MS: UNIDERP, 2013.

## LUCIA, M. **Tratado de economia**. São Paulo, SP: Ática, 2015.

Caso a cidade não conste na publicação, mas seja possível identificá-la, indica-se entre colchetes.

Exemplo:

ALVES, Lucia Maria. Dinheiro vivo no asfalto. **Folha de São Paulo**, [São Paulo], 6 abril 1998. p. 1-2.

Quando não é possível identificá-la, indica-se entre colchetes [*s. l*.] "*sine loco"*, sem local. O s de *sine* deve ser grafado em letra maiúscula quando for o primeiro elemento dos dados de publicação.

Exemplo:

KRIEGER, G.; NOVAES, L. A.; FARIA, T. **Todos os sócios do presidente**. 3. ed. [*S. l.*]: Scritta, 1992. 195 p.

#### **7.3.3.2 Editor(a)**

O nome do(a) editor(a) aparecerá como consta na publicação, abreviando-se pronomes e suprimindo indicações de natureza jurídica ou comercial.

Exemplos:

Ática (e não Editora Ática Ltda.) J. Olympio (e não Livraria José Olympio Editora). Revista dos Tribunais (e não Editora Revista dos Tribunais).

> Indica-se a denominação Editora abreviada (Ed.) em casos homônimos. Exemplo:

Ed. da USP (para não confundi-la com a Universidade de São Paulo).

Não confundir Editora com edição. Indica-se a denominação Editora abreviada (Ed.) e edição abreviada (ed.).

Exemplo:

## FRANÇA, Júnia Lessa *et al*. **Manual para normalização de publicações técnicocientíficas***.* 3. ed. rev. e aum. Belo Horizonte: Ed. UFMG, 1996.

Caso o editor não conste na publicação, mas possa ser identificado, é indicado entre colchetes. Se não for mencionado, pode-se indicar o impressor, quando ambos não são identificados, utiliza-se entre colchetes a expressão [*s. n.*] "*sine nomine",* "sem nome". Não se indica o nome do editor quando ele é o autor.

Quando o local e o editor não são identificados, indica-se entre colchetes [*s. I.: s. n.*]. Exemplo:

#### LAMTRA, José Pedro. **Bases econômicas da nova moeda** [*S.I. : s.n.*], 2007.

#### **7.3.3.3 Data**

Nas publicações monográficas, indica-se apenas o ano, em algarismos arábicos.

Caso não conste a data de publicação, podem ser usadas as datas de distribuição, copirraite (*copyright*) ou impressão.

Exemplo (copirraite - precedido da letra c em minúsculo e sem espaço):

## MORFOLOGIA dos artrópodes. *In*: ENCICLOPÉDIA multimídia dos seres vivos. [*S. l.*]: Planeta DeAgostini, c1998. CD-ROM 9.

Se nenhuma das datas puder ser determinada, registra-se data aproximada entre colchetes, dada por indicações no conteúdo da obra.

Exemplos:

[2000 ou 2001] um ano ou outro [1987?] ano provável [2012] ano certo, não indicado no item [entre 1962 e 1970] usar intervalos menores de 20 anos [ca. 1970] ano aproximado

[198-] década certa [198-?] década provável [17--] século certo [17--?] século provável

No caso das publicações seriadas, os meses que possuem acima de 4 letras aparecem abreviados (a partir da terceira letra) em seu idioma original, conforme Anexo A. Exemplo:

SILVA, K. R.; CUNHA, M. B. Filme *Robôs* para discutir conceitos relacionados à ciência. **Química Nova na Escola**, São Paulo, v. 41, n. 1, p. 4-9, fev. 2019.

Se constar na publicação mais de um mês, indicar o início e o final do período, separados por uma barra oblíqua.

Exemplo:

RAPOSO, J. C. S. Aspectos culturais do Segundo Reinado. **Cultura**. Brasília, v. 5, n. 17, p. 56-58, abr./jun., 1975.

Caso o(a) acadêmico(a) opte por indicar elementos opcionais, como a descrição física (número de páginas ou volumes, material especial, ilustrações, dimensões, séries e coleções) e notas especiais (documentos traduzidos etc.), deverá consultar a ABNT NBR 6023, que em cada um de seus itens traz exemplos de elementos complementares à referência, utilizados quando há necessidade de melhor identificar um documento.

#### **Ordenação das referências**

As referências devem ser reunidas no final do trabalho, do artigo ou do capítulo, em ordem alfabética ou numérica de seus elementos. Recomenda-se ordem alfabética.

#### **Abreviaturas**

As abreviaturas adotadas neste manual encontram-se no Anexo B e são de uso exclusivo para a elaboração de referências.

## <span id="page-55-0"></span>**8 CITAÇÕES – ABNT NBR 10520**

A ABNT NBR 10520 fixa os critérios para as citações em documentos. Para tanto, define enquanto tal, a menção no texto de uma informação colhida em outra fonte. Segundo Lakatos e Marconi (2005), as citações são elementos úteis ou necessários porque colaboram com as ideias do autor e desenvolvem as ideias do leitor. Cabe lembrar, entretanto, que também podem ser usadas para demonstrar um argumento contrário à tese defendida pelo autor servindo como elemento de contraponto, bem como permitem a identificação do autor "criador" das ideias apresentadas possibilitando o acesso ao texto original.

Eco (2013) destaca duas razões para inserirmos citações em um texto:

- 1) cita-se para depois interpretar;
- 2) cita-se para apoiar nossa interpretação.

Contudo, é necessário estar atento para citações irrelevantes. Não é necessário citar outros autores para dizer o óbvio, aquilo que já é de domínio público. Lembramos algumas dicas em relação ao uso de citações. A primeira é que devem ser usadas cuidadosamente para que o trabalho não se torne uma "colcha de retalhos", ou seja, uma mera compilação de fragmentos de diferentes autores. A segunda é que não é indicado que se encerre uma seção com citação, ela deve vir sempre precedida de um comentário. A ABNT NBR 10520 apresenta as definições transcritas e exemplificadas abaixo:

**CITAÇÃO**: Menção de uma informação extraída de outra fonte.

**CITAÇÃO DIRETA:** Transcrição textual de parte da obra do autor consultado. As chamadas pelo sobrenome do autor, pela instituição responsável ou título, devem ser em letras maiúsculas e minúsculas, e quando estiverem entre parênteses, devem estar em letras maiúsculas. As citações de até três linhas são inseridas no corpo do texto e devem estar contidas entre aspas duplas. As aspas simples são utilizadas para indicar citação no interior da citação. Especificar sempre o ano e a página de onde a citação foi extraída.

Exemplos:

Segundo Demo (2006, p. 75): "para descobrir é preciso primeiro questionar. Esta relação é tão forte, que reside aí o 'perigo' para a ordem vigente".

"Para descobrir é preciso primeiro questionar. Esta relação é tão forte, que reside aí o 'perigo' para a ordem vigente" (DEMO, 2006, p. 75).

As citações acima de três linhas são colocadas em parágrafos isolados, com recuo de 4 cm da margem esquerda, com letra menor que a do texto utilizado (Letra Times New Roman, tamanho 10, sem aspas e espaçamento entrelinhas simples.

Exemplos:

Reale Júnior (2013, p. 01) aponta:

O Direito se constitui de FATO-VALOR- NORMA. Portanto, não pode o fenômeno jurídico ser apanhado em sua integralidade, senão através da visualização desses elementos. O fenômeno jurídico comporta um processo dialético, na medida em que o valor que se atribui ao fato se transporta para a norma.

Demo (2006) enfatiza a pesquisa como princípio educativo e transformador:

Pesquisa é processo que deve aparecer em todo trajeto educativo, como princípio educativo que é, na base de qualquer proposta emancipatória [...]. Pesquisar toma aí contornos muito próprios e desafiadores, a começar pelo reconhecimento de que o melhor saber é aquele que sabe superar-se (DEMO, 2006, p. 16).

Supressões são indicadas por [...];

Interpolações, acréscimos ou comentários são indicadas entre colchetes [ ];

Ênfase ou destaque é indicado por grifo, **negrito** ou *itálico*.

**Para destacar palavras ou frases** usa-se o grifo (negrito) seguido da expressão (grifo nosso) entre parênteses, após a chamada da citação.

**As incorreções e incoerências** são indicadas pela expressão [sic] entre colchetes logo após a ocorrência.

**Quando se tratar de um texto que foi traduzido pelo autor** (acadêmico que está escrevendo o trabalho), incluir a expressão (tradução nossa) entre parênteses, após a chamada da citação.

**Quando se tratar de dados obtidos de informação verbal** (palestras, debates, comunicações etc.), a expressão (informação verbal) deve ser inserida entre parênteses, após a chamada da citação, e os dados disponíveis em nota de rodapé.

**CITAÇÃO INDIRETA**: Texto baseado na obra de outro autor.

Exemplo:

Demo (2006) atrela a atividade científica ao questionamento e, portanto à revisão da ordem estabelecida, o que ameaça a manutenção do sistema vigente.

Diversos autores salientam a importância do "acontecimento desencadeador" no início de um processo de aprendizagem (CROSS, 1984; KNOX, 1986; MEZIROW, 1991).

ATENÇÃO: a indicação de autoria quando fica entre parênteses deve figurar em letra maiúscula.

**CITAÇÃO DE CITAÇÃO (apud)**: Citação direta ou indireta de um texto em que não se teve acesso ao original. A expressão "apud" significa: citado por, conforme, segundo. Exemplo:

"Pesquisa aí é simplesmente essencial" (GADOTTI apud DEMO, 2006, p. 87).

Para Gadotti apud Demo (2006, p. 87) em situações de ensino e de aprendizagem a pesquisa é uma atividade essencial.

**NOTAS DE REFERÊNCIA**: Notas que indicam fontes consultadas ou remetem a outras partes da obra onde o assunto foi abordado. Importante ressaltar que o fato de inserirmos notas de referência, não isenta da lista de referências ao final do texto (sempre em ordem alfabética). As citações são numeradas no texto em ordem crescente. Não se recomeça a numeração das citações a cada página.

Deve-se indicar o número da página citada. Quando forem páginas consecutivas, os números das páginas inicial e final devem ser separados por hífen (p. 23-30). Quando não forem consecutivas, os números são separados por vírgula (p. 1,3,7). Em caso de citação sucessiva de um mesmo autor e da mesma obra, a primeira referência deverá ser completa e a subsequente poderá ser abreviada.

**NOTAS EXPLICATIVAS**: Usadas para comentários, esclarecimentos ou explanações que não possam ser incluídas no texto.

Exemplo 1:

#### NO TEXTO:

Nossa indagação maior neste momento, ancorada em princípios de crítica e de origem dos discursos<sup>1</sup>, é sobre a convivência desses dois cursos, qual a validade de cada um, como será possível um curso de graduação em pedagogia formando apenas os chamados especialistas? Como se pode ser "especialista" em educação sem a base docente?

## NO RODAPÉ:

 $\overline{\phantom{a}}$ 

 $\overline{\phantom{a}}$ 

1 Tais princípios são extraídos do pensamento de Michel Foucault que analisa a ordem do discurso sob dois princípios: o conjunto crítico e o conjunto genealógico. Em nosso entendimento tais princípios nos oferecem as bases para analisar as propostas subjacentes para a formação de professores e para a pedagogia.

Exemplo 2:

#### NO TEXTO:

Essas discussões bastante importantes para pesquisadores das ciências humanas, sociais e aplicadas, como é o caso das áreas de Economia, Ciências Contábeis, Administração e Direito, requerem aprofundamento que não caberia a esta obra, mas pode ser obtido pela leitura de outras fontes.<sup>1</sup>

#### NO RODAPÉ:

#### **8.1 Sistemas de chamada e notas de rodapé**

As chamadas (indicação de autoria da citação) podem ser por autor (sistema autordata), ou por número (sistema numérico). O uso de um exclui o uso do outro, isto é, deve-se utilizar o mesmo sistema do começo ao término do trabalho. Nossa recomendação é que sejam evitadas as notas de rodapé, optando-se pelo sistema autor-data.

<sup>&</sup>lt;sup>1</sup> Ver MINAYO, M. C. S. *et al.* **Pesquisa Social.** 3.ed. Petrópolis: Vozes, 2014.;

DEMO, P. **Metodologia científica em ciências sociais**. 3.ed. São Paulo: Atlas, 2011.

TRIVIÑOS, A. N. S. **Introdução à pesquisa em ciências sociais**: a pesquisa qualitativa em educação. São Paulo: Ática, 2013.

SANTOS FILHO, J. C.; GAMBOA, S. S. *et al*. **Pesquisa Educacional**: quantidade-qualidade. São Paulo: Cortez, 2005.

SANTOS, B. S.. **A crítica da razão indolente**. 2.ed. São Paulo: Cortez, 2010.

#### **8.1.1 Sistema autor-data**

A indicação da fonte é feita pelo sobrenome do autor ou instituição responsável ou título de entrada seguido da data de publicação do documento e da(s) página(s) da citação, separados por vírgula e entre parênteses. A referência completa da obra deverá aparecer, ao final do trabalho, nas referências (em que só constarão as fontes citadas no corpo do texto).

Exemplo:

A discussão acerca da tipologia de pesquisa (RUDIO, 2006, p. 71) tem se pautado [...]

Quando o nome do autor ou entrada estiver incluído na sentença, indica-se a data, entre parênteses, acrescida da página se a citação for direta.

Exemplo:

Triviños (2013, p. 76) assinala "o Critério da Verdade mais importante através da história tem sido o da autoridade".

Quando houver coincidência de autores com o mesmo sobrenome e data de edição, acrescentam-se as iniciais de seu prenome, se mesmo assim existir coincidência, colocam-se seus prenomes por extenso.

Exemplos:

(SILVA, A., 1999) e (SILVA, P., 1999)

(SILVA, Ambrósio, 1999) e (SILVA, Antônio, 1999)

Várias obras de um mesmo autor, publicadas em um mesmo ano, são diferenciadas pelo acréscimo de letras minúsculas após a data e sem espacejamento. Esse acréscimo deverá constar também nas referências

Exemplo:

Em conformidade com Machado (1989a) e (MACHADO, 1989b)

#### **8.1.2 Sistema numérico**

As citações devem ter numeração única e consecutiva, em algarismos arábicos, para todo o documento ou por capítulo. A indicação numérica pode ser feita entre parênteses ou acima da linha do texto e colocada após a pontuação que fecha a citação. A indicação da fonte poderá constar em nota de rodapé ou de fim de texto. A utilização da nota de rodapé não exclui a necessidade da lista de referências ao final do trabalho. As citações são numeradas no texto em ordem crescente. Não se recomeça a numeração das citações a cada página.

Exemplos:

Segundo Demo: "para descobrir é preciso primeiro questionar. Esta relação é tão forte, que reside aí o "perigo" para a ordem vigente." (13)

Segundo Demo: "para descobrir é preciso primeiro questionar. Esta relação é tão forte, que reside aí o 'perigo' para a ordem vigente."<sup>13</sup>

Quando forem citadas duas ou mais obras de um mesmo autor, para distingui-las, é necessário incluir pelo menos parte do título nas notas seguintes à primeira.

Exemplo:

Reale, M. **Lições preliminares***...* e Reale, M. **O direito...**

#### **8.2 Regras gerais**

É indispensável mencionar os dados necessários à identificação da fonte citada.

A primeira citação de uma obra deve ter sua referência completa, conforme ABNT NBR 6023. As subsequentes citações da mesma obra podem ser referenciadas de forma abreviada, desde que não haja referência intercalada de outra obra do mesmo autor. Na indicação dessas referências subsequentes, poderão ser usadas expressões latinas:

apud = citado por, conforme, segundo; Ibidem ou Ibid.= na mesma obra; Idem ou Id.= mesmo autor: Opus citatum ou op. cit.= obra citada;

Passim = aqui e ali, em diversas passagens; Loco citato ou loc. cit. = no lugar citado; Sequentia ou et seq. = seguinte ou que se segue;  $Cf = \text{config.}}$  confronte; et.  $al = e$  outros.

As expressões Id., Ibid. e Cf só podem ser usadas na mesma página em que estiver a primeira citação.

Quando há vários livros citados do mesmo autor, deve-se usar títulos abreviados, desde que identificados da primeira vez que aparecem ou em lista de abreviaturas, precedendo o texto.

Exemplo:

 $1<sup>a</sup>$  vez: Freyre, Gilberto. **Casa grande & senzala***...*

Nas seguintes: Freyre. *C.g & s.*

O uso de trabalhos não publicados ou em fase de elaboração deve ser mencionado indicando os dados disponíveis.

Exemplo:

O Plano de Urbanização do Morro do Pavão, de autoria de José de Souza, executado através de convênio TBAN/BCNF, 1978 (em fase de elaboração).

Quando houver citação de obra produzida por vários autores, pode-se usar a expressão *et alii* em sua forma abreviada: et al.

Exemplo:

(BARBOSA et al., 1998)

## **REFERÊNCIAS**

<span id="page-62-0"></span>ARAÚJO, C. B. Z. M.; DALMORO, E. L.; FIGUEIRA, K. C. N. **Trabalhos monográficos**: normas técnicas e padrões. Campo Grande: UNIDERP, 2002.

ASSOCIAÇÃO BRASILEIRA DE NORMAS TÉCNICAS. **ABNT NBR 10520**: informação e documentação: citações em documentos: apresentação. Rio de Janeiro: ABNT, 2002.

ASSOCIAÇÃO BRASILEIRA DE NORMAS TÉCNICAS. **ABNT NBR 10719**: informação e documentação: relatório técnico e/ou científico: apresentação. Rio de Janeiro: ABNT, 2015.

ASSOCIAÇÃO BRASILEIRA DE NORMAS TÉCNICAS. **ABNT NBR 14724**: informação e documentação: trabalhos acadêmicos: apresentação. Rio de Janeiro: ABNT, 2011.

ASSOCIAÇÃO BRASILEIRA DE NORMAS TÉCNICAS. **ABNT NBR 6023**: informação e documentação: referências: elaboração. Rio de Janeiro: ABNT, 2018.

ASSOCIAÇÃO BRASILEIRA DE NORMAS TÉCNICAS. **ABNT NBR 6027**: informação e documentação: sumário: apresentação. Rio de Janeiro: ABNT, 2012.

ASSOCIAÇÃO BRASILEIRA DE NORMAS TÉCNICAS. **ABNT NBR 6028**: informação e documentação: resumo: apresentação. Rio de Janeiro: ABNT, 2003.

ASSOCIAÇÃO BRASILEIRA DE NORMAS TÉCNICAS. **ABT NBR 6024**: informação e documentação: numeração progressiva das seções de um documento: apresentação. Rio de Janeiro: ABNT, 2012.

ECO, H. **Como se faz uma tese**. São Paulo: Perspectiva, 2013.

FIGUEIRA, K. C.; MALHEIROS, M. R. T. L. **Trabalhos de conclusão de curso:** normas e padrões. Campo Grande: FIC/UNAES, 2014.

LAKATOS, E. M.; MARCONI, M. A. **Fundamentos de Metodologia Científica**. São Paulo: Atlas, 2005.

## **ANEXO A – ABREVIATURAS DOS MESES EM PORTUGUÊS**

<span id="page-63-0"></span> $Janeiro = jan.$  $Fevereiro = fev.$  $Marco = mar$ .  $Abril = abr.$  $Maio = maio$  $Junho = jun.$  $Julho = jul.$  $Agosto = ago.$  $Setembro = set.$  $Outubro = out.$ Novembro  $=$  nov.  $Dezembro = dez.$ 

Transcrito do Anexo A (normativo) da ABNT NBR 6023 (2018, p. 54).

Como o nosso interesse é só a língua portuguesa só transcrevemos a abreviatura nesta língua, mas a ABNT NBR 6023, traz ainda as abreviaturas em Espanhol, Italiano, Francês, Inglês e Alemão.

#### **ANEXO B – ABREVIATURAS UTILIZADAS**

<span id="page-64-0"></span>Atualizado = atual. Aumentada = aum.  $Cap$ ítulo = cap. Colorido = color.  $Compilador = comp.$ Coordenador = coord.  $Edição = ed.$ Editora = Ed. *Et alii* = *et al.* Folha =  $f$ . Ilustração = il. Número = n.  $Organizador(es) = org.$ Página = p. Preto  $&$  branco = p  $&$  b Parte  $= pt$ .  $Revisada = rev.$ *Sine loco* =  $s$ . *l. Sine nomine*  $= s, n$ .  $Sonoro = son$ .  $Suplemento = Supl.$ Volume  $=$  v.

Transcrito do Anexo B (normativo) da ABNT NBR 6023 (2018, p. 55).